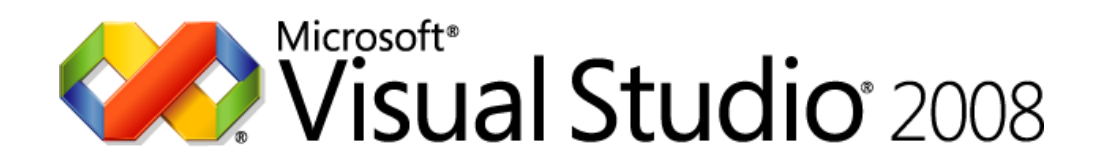

## **Visual Studio 2008** 製品比較

データ シート

発行 : 2008 年 3 月 (バージョン 1.07) 最新情報については、http://www.microsoft.com/japan/msdn/vstudio/ を参照してください。

注 : この製品比較は説明のみを目的としています。

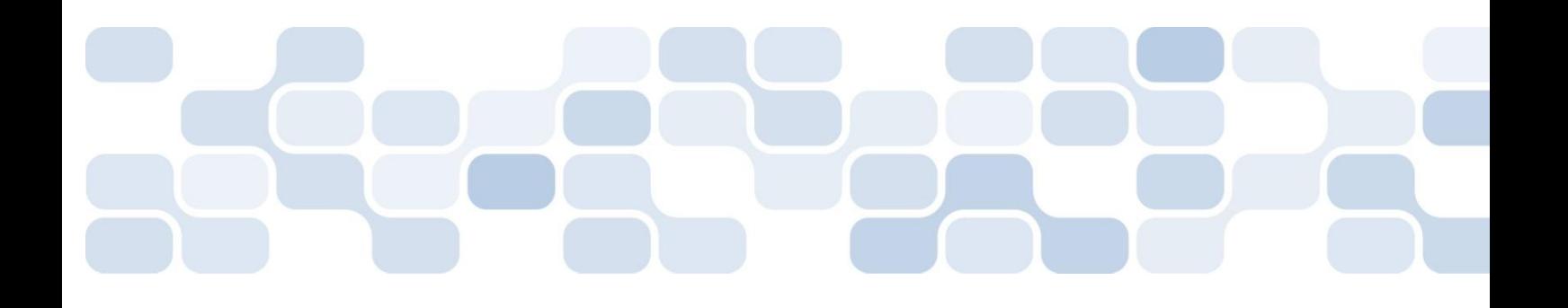

このドキュメントに記載されている情報は、このド キュメントの発行時点におけるマイクロソフトの見 解を反映したものです。変化する市場状況に対応す る必要があるため、このドキュメントは、記載され た内容の実現に関するマイクロソフトの確約とはみ なされないものとします。また、発行以降に発表さ れる情報の正確性に関して、マイクロソフトはいか なる保証もいたしません。

このデータ シートに記載された内容は情報の提供の みを目的としており、明示、黙示または法律の規定 にかかわらず、これらの情報についてマイクロソフ トはいかなる責任も負わないものとします。

お客様ご自身の責任において、適用されるすべての 著作権関連法規に従ったご使用を願います。このド キュメントのいかなる部分も、米国 Microsoft Corporation の書面による許諾を受けることなく、そ の目的を問わず、どのような形態であっても、複製 または譲渡、あるいは検索システムに格納または公 開することは禁じられています。ここでいう形態と は、複写や記録など、電子的な、または物理的なす べての手段を含みます。

マイクロソフトは、このドキュメントに記載されて いる内容に関し、特許、特許申請、商標、著作権、 またはその他の無体財産権を有する場合があります。 別途マイクロソフトのライセンス契約上に明示の規 定のない限り、このドキュメントはこれらの特許、 商標、著作権、またはその他の無体財産権に関する 権利をお客様に許諾するものではありません。

© 2008 Microsoft Corporation. All rights reserved.

Microsoft、ActiveX、Excel、InfoPath、IntelliSense、 Internet Explorer、JScript、MSDN、Outlook、 PowerPoint、SharePoint、SQL Server、Visio、Visual Basic、Visual C++、Visual C#、Visual Studio、Win32、 および Windows Mobile は、マイクロソフト グループ の商標です。

その他、記載されている会社名、製品名には、各社 の商標のものもあります。

## 目次

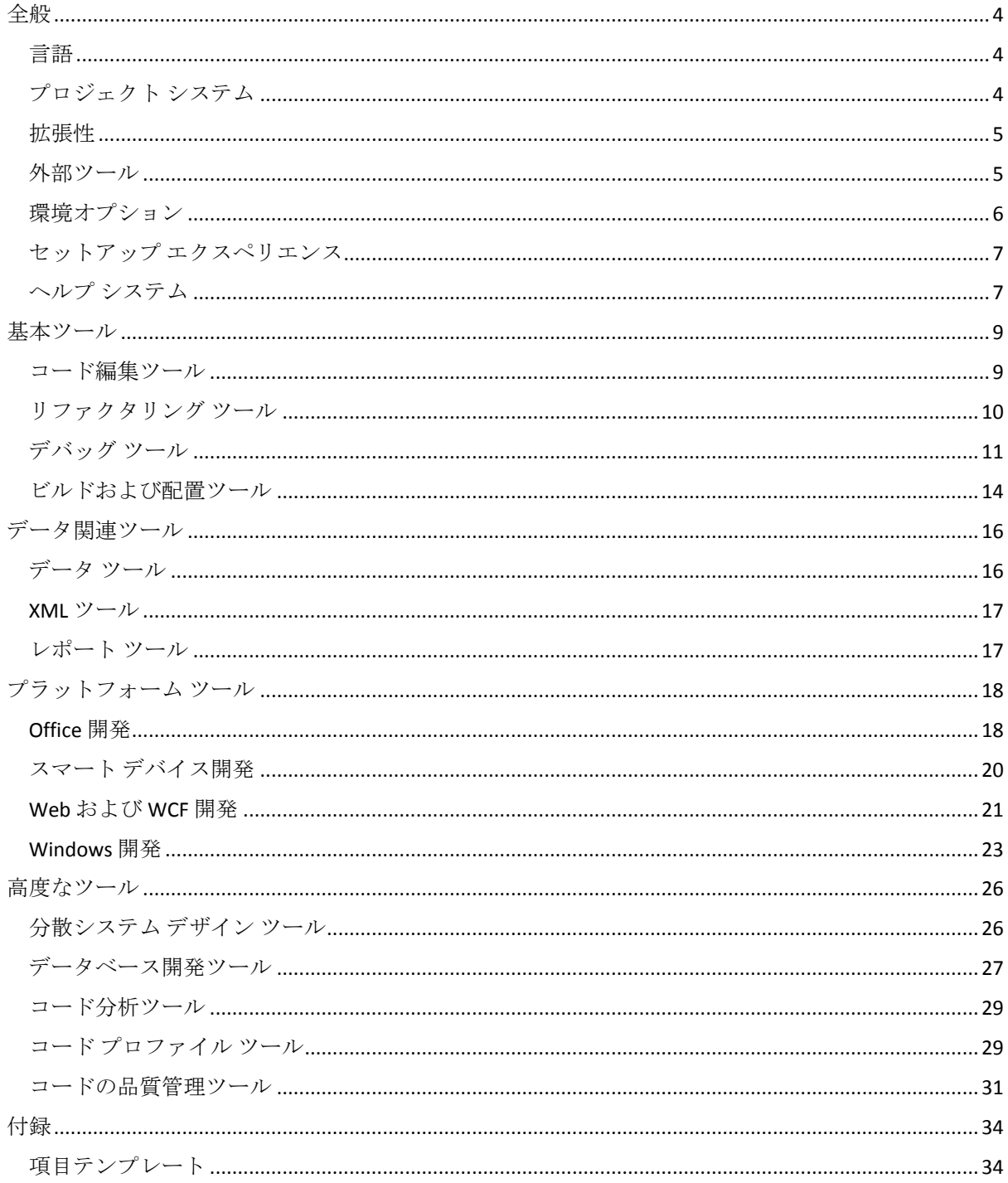

<span id="page-3-0"></span>全般

<span id="page-3-1"></span>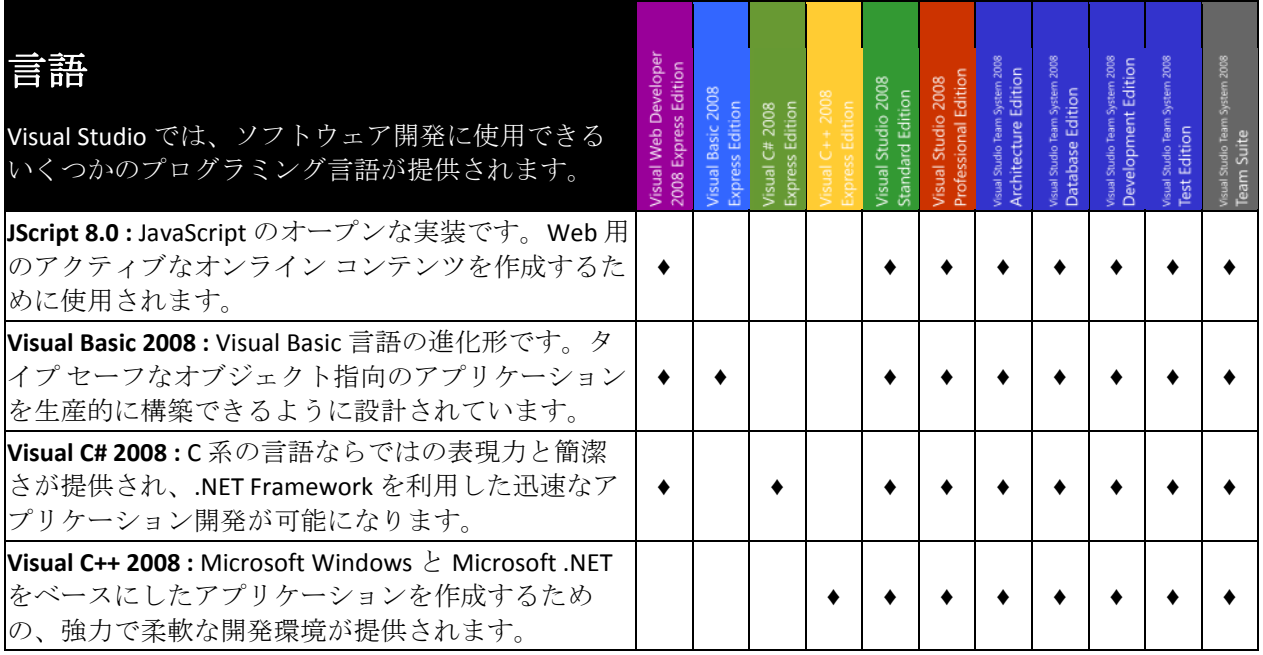

<span id="page-3-2"></span>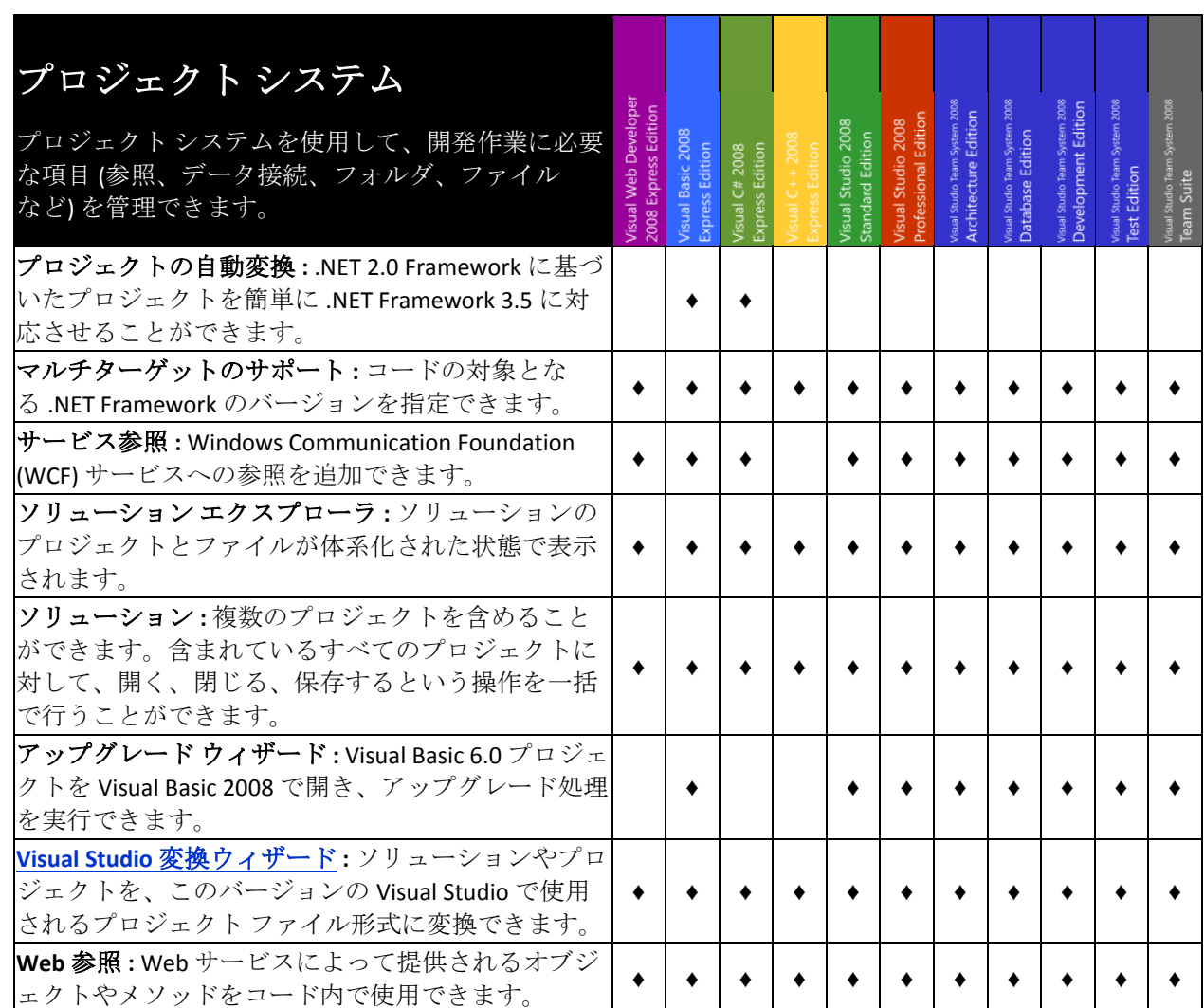

<span id="page-4-0"></span>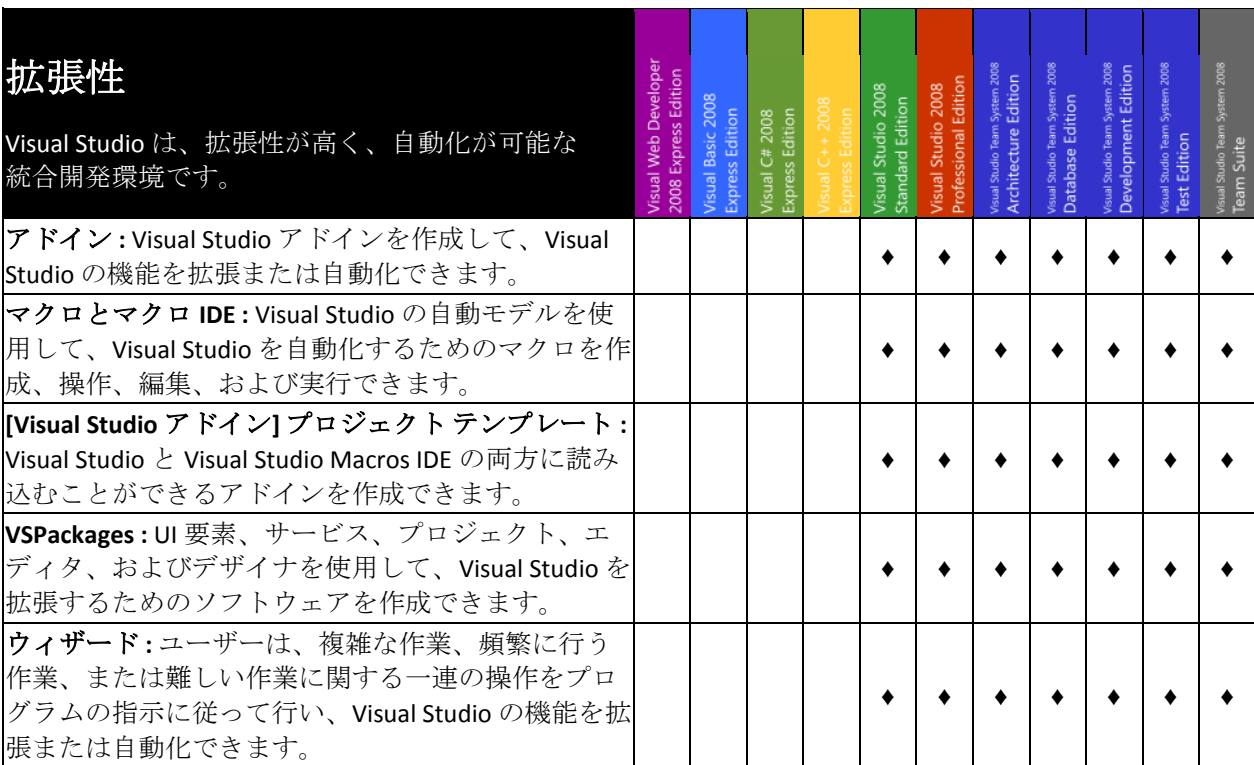

<span id="page-4-1"></span>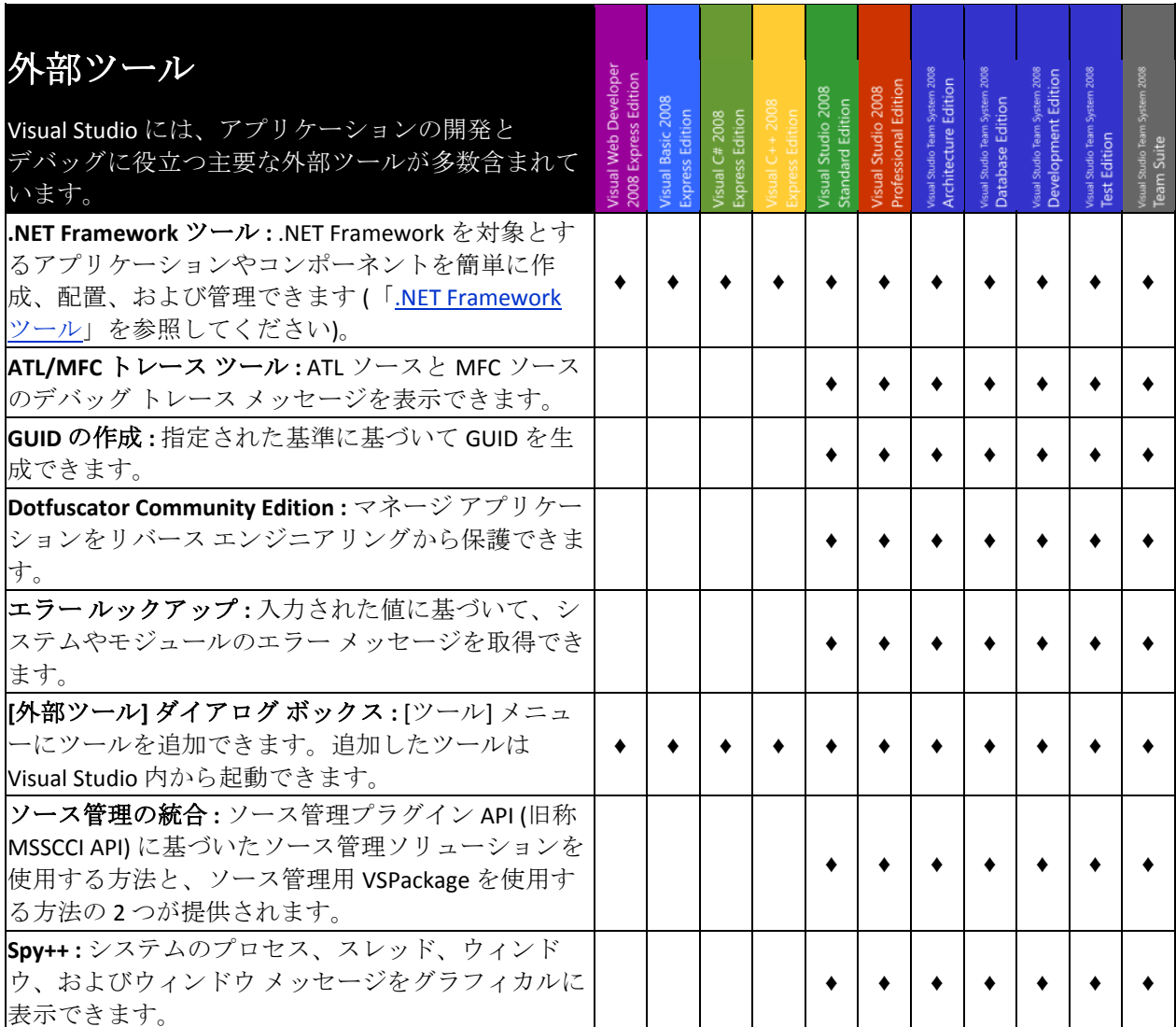

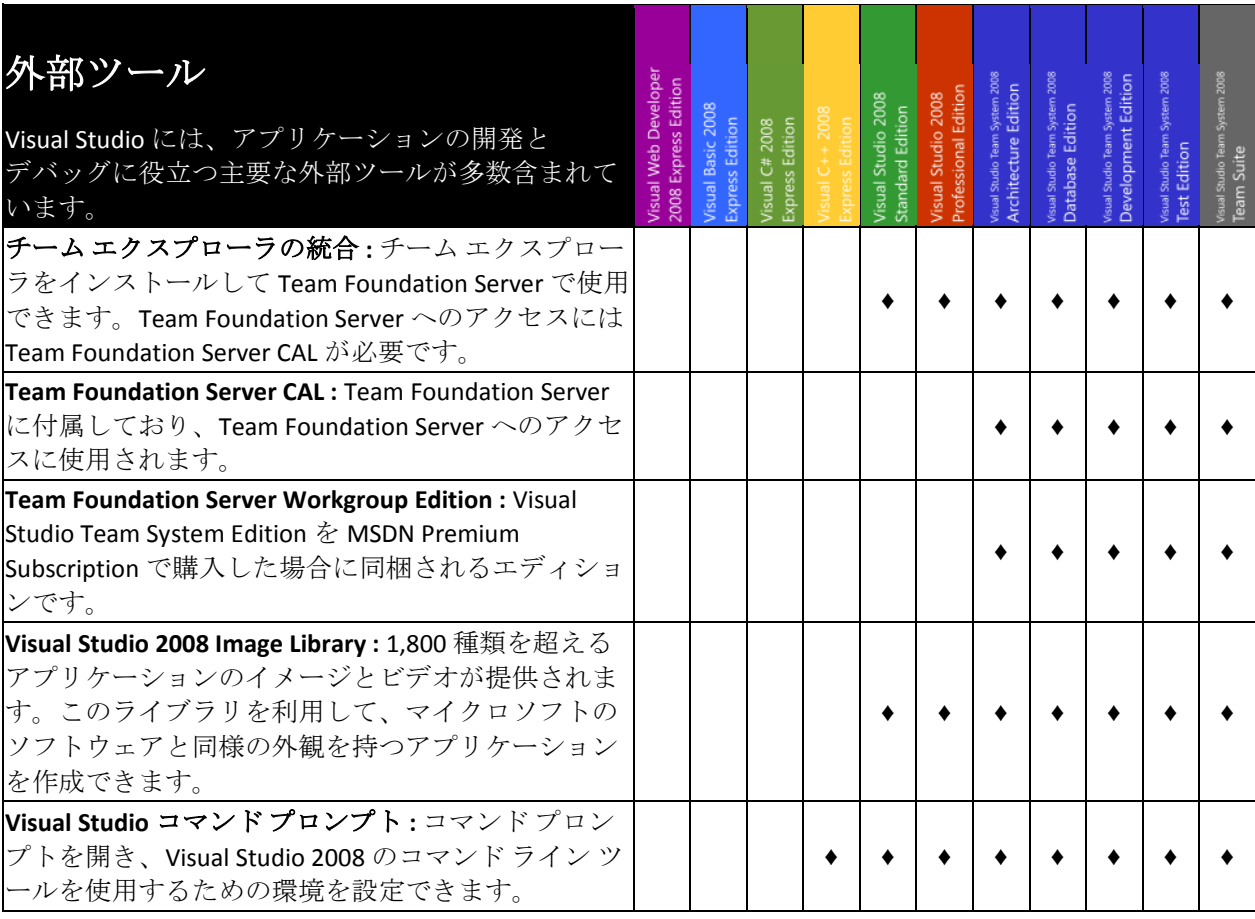

<span id="page-5-0"></span>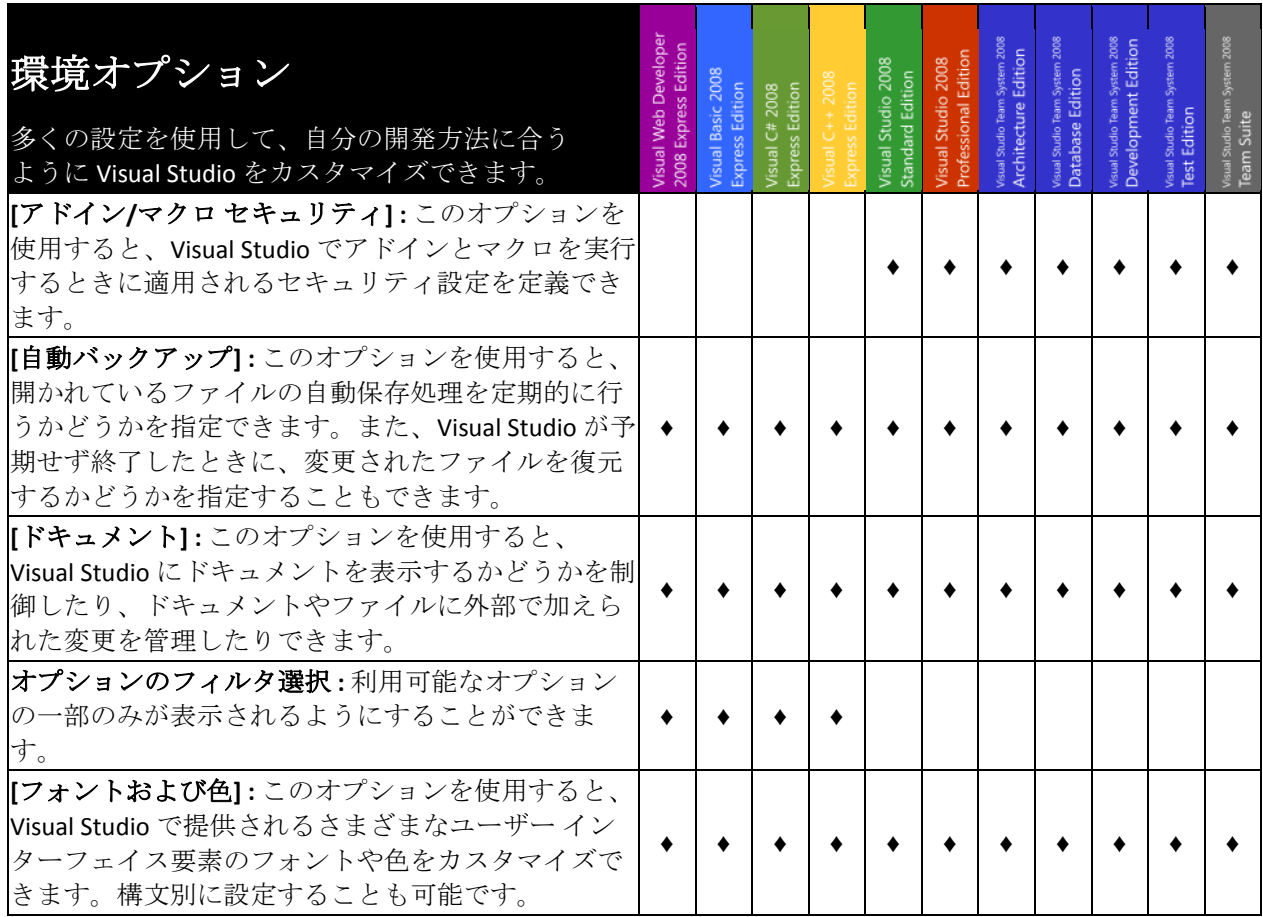

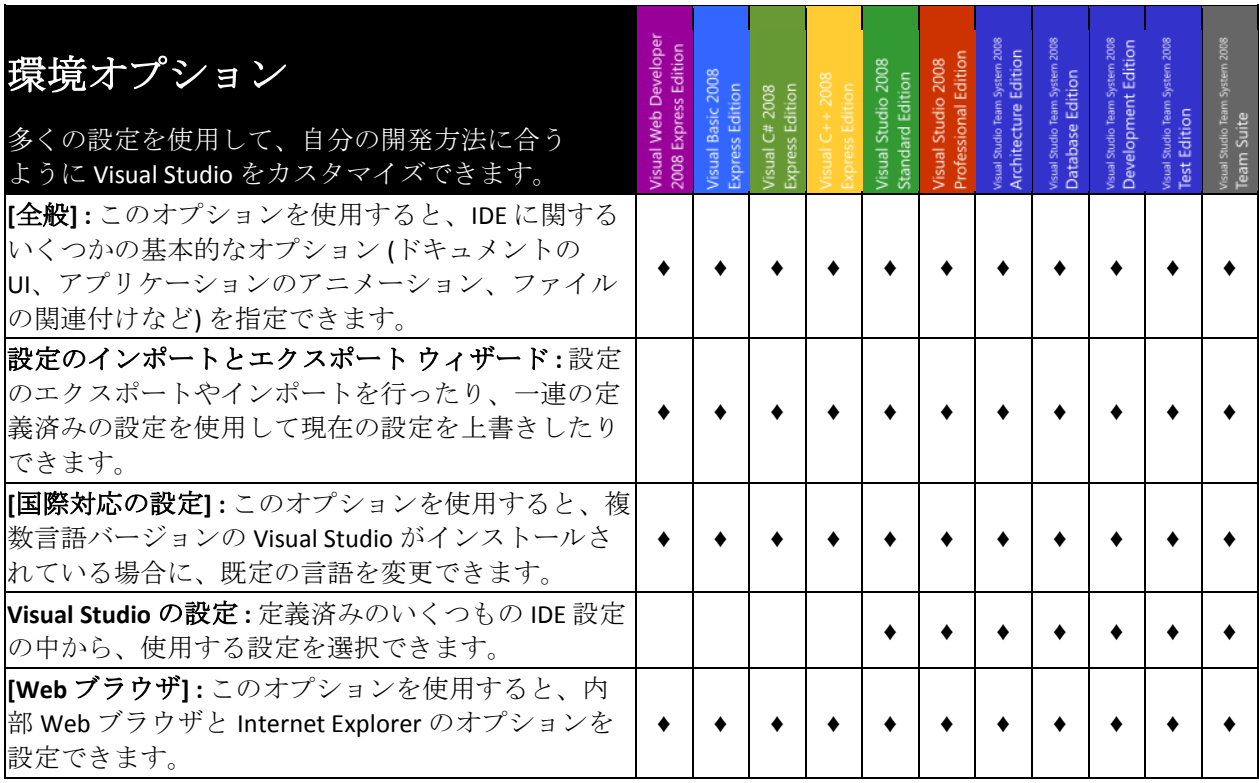

<span id="page-6-0"></span>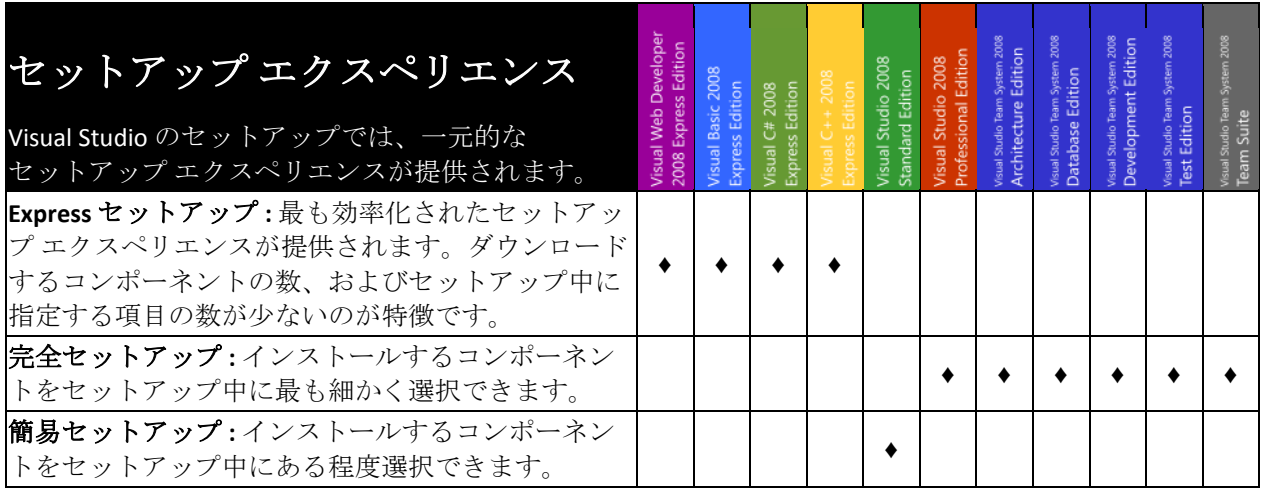

<span id="page-6-1"></span>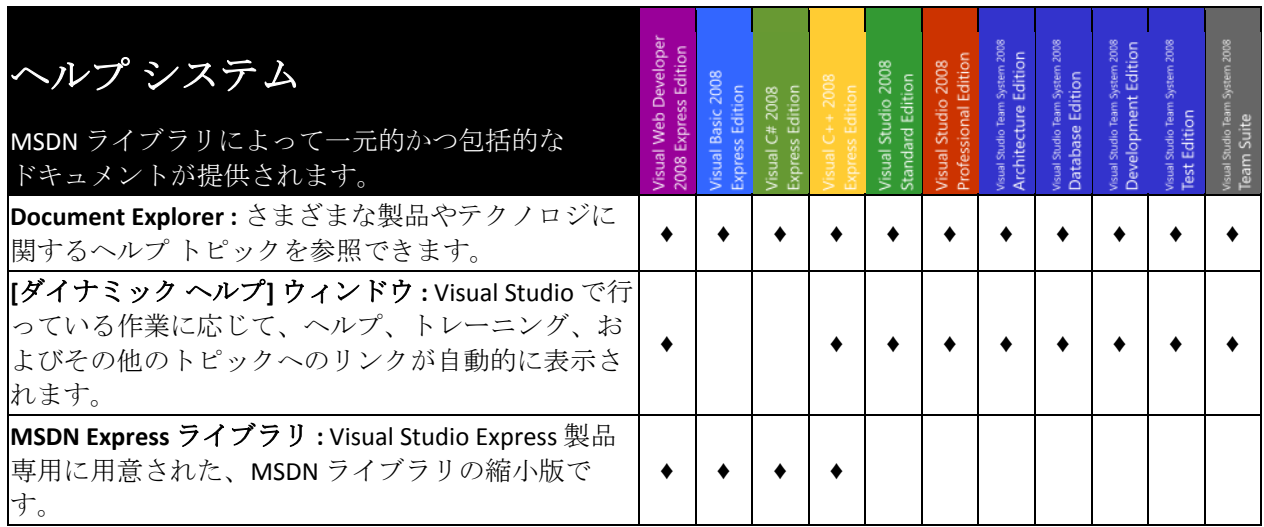

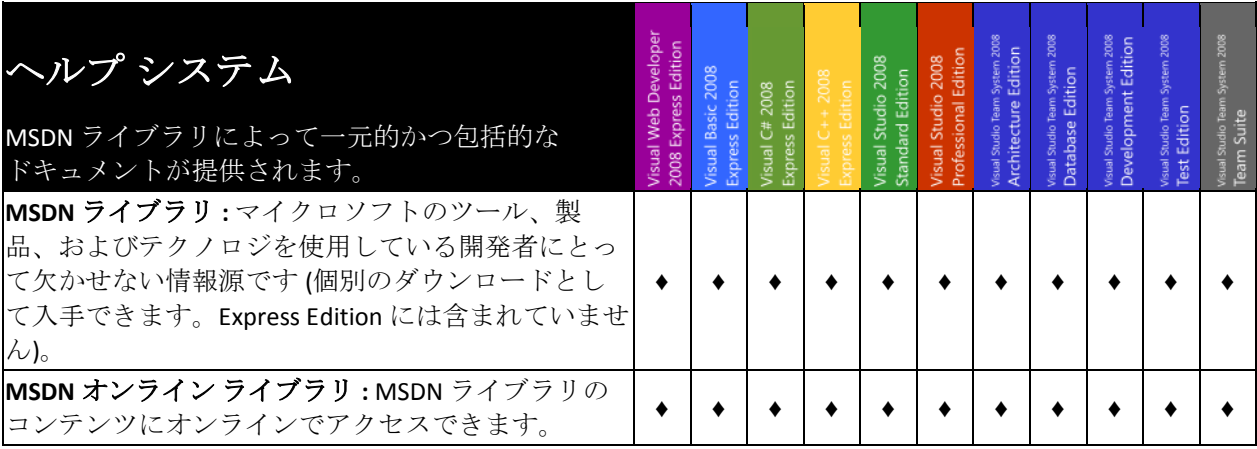

<span id="page-8-0"></span>基本ツール

<span id="page-8-1"></span>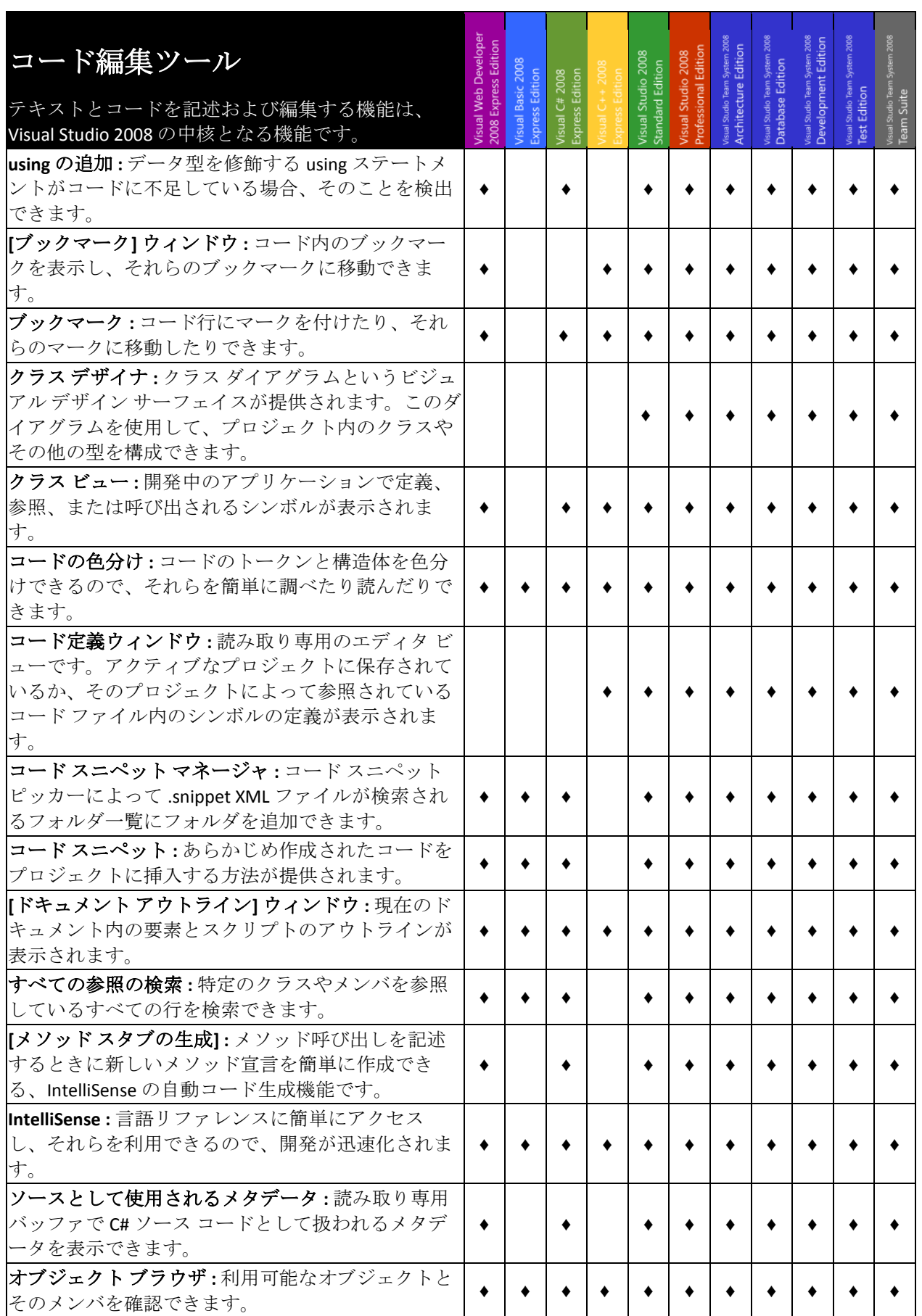

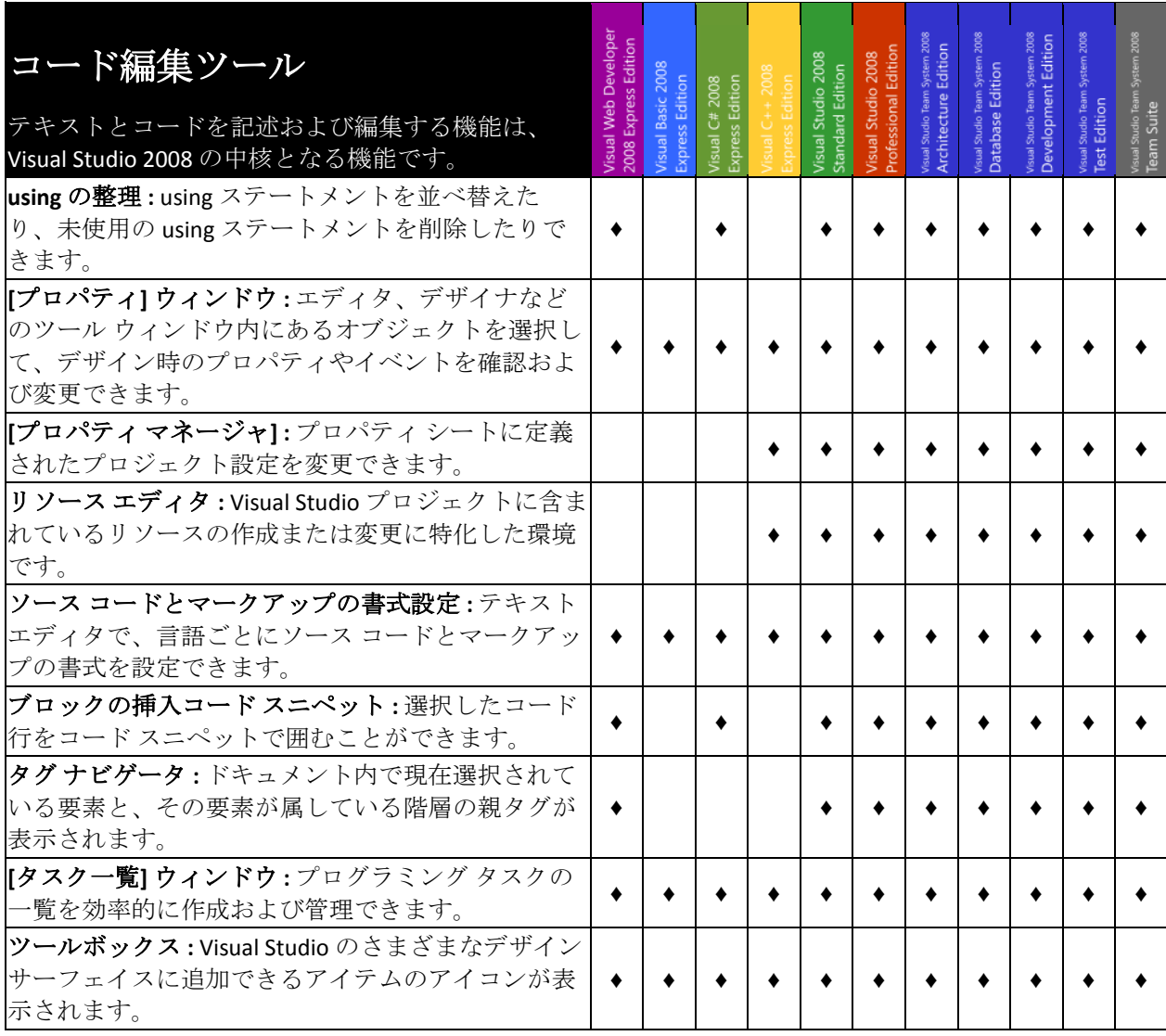

<span id="page-9-0"></span>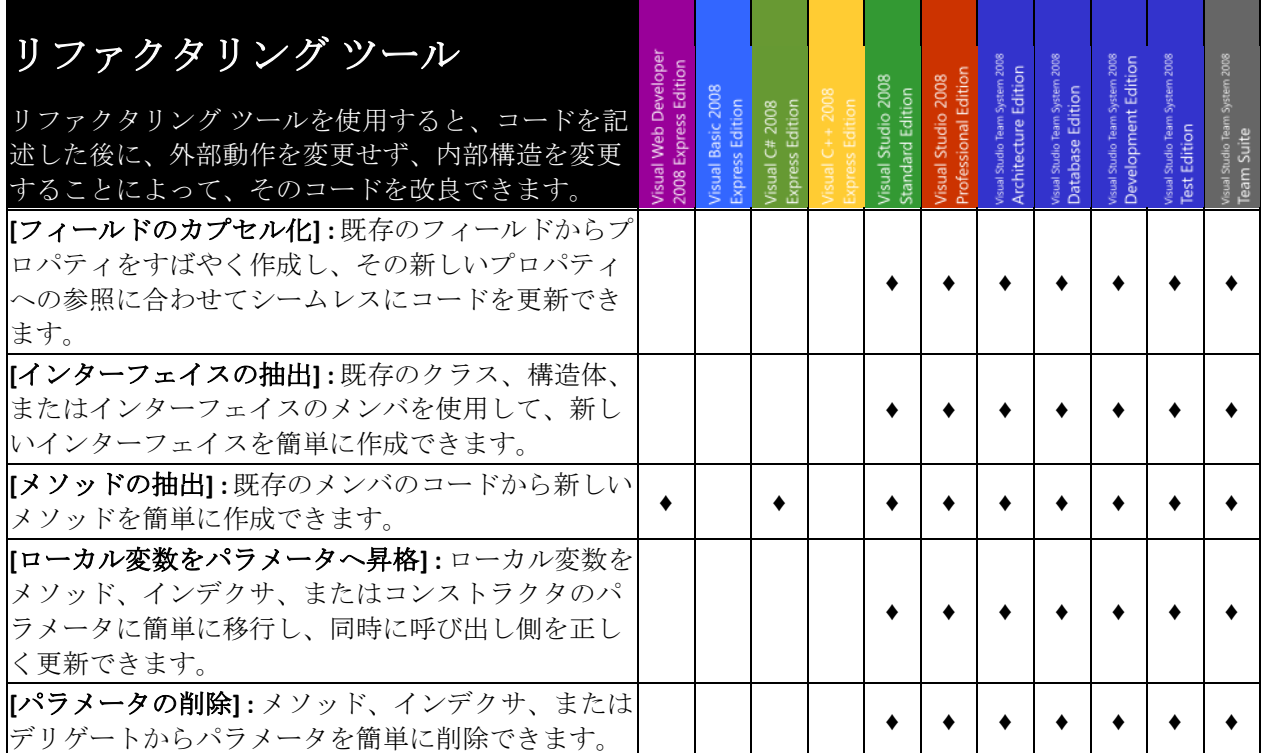

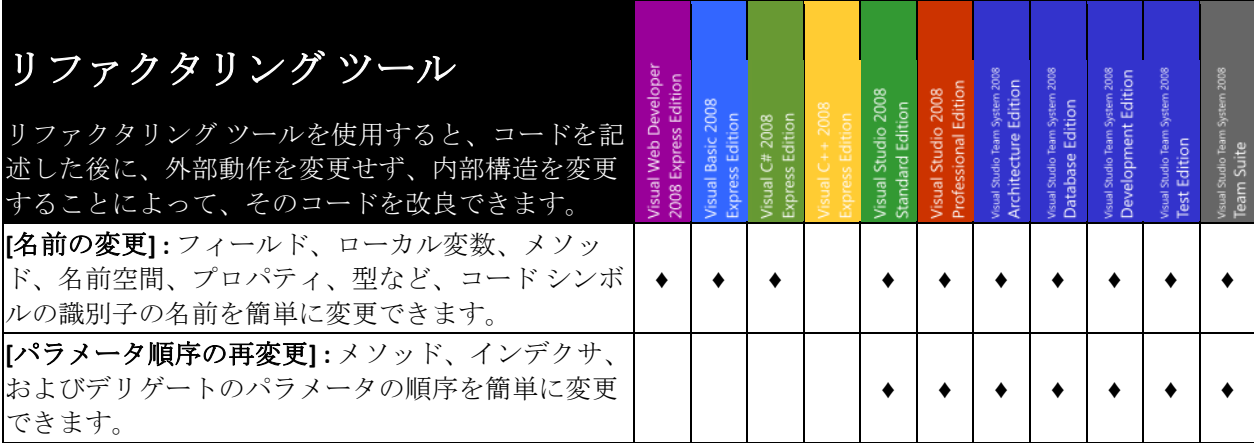

<span id="page-10-0"></span>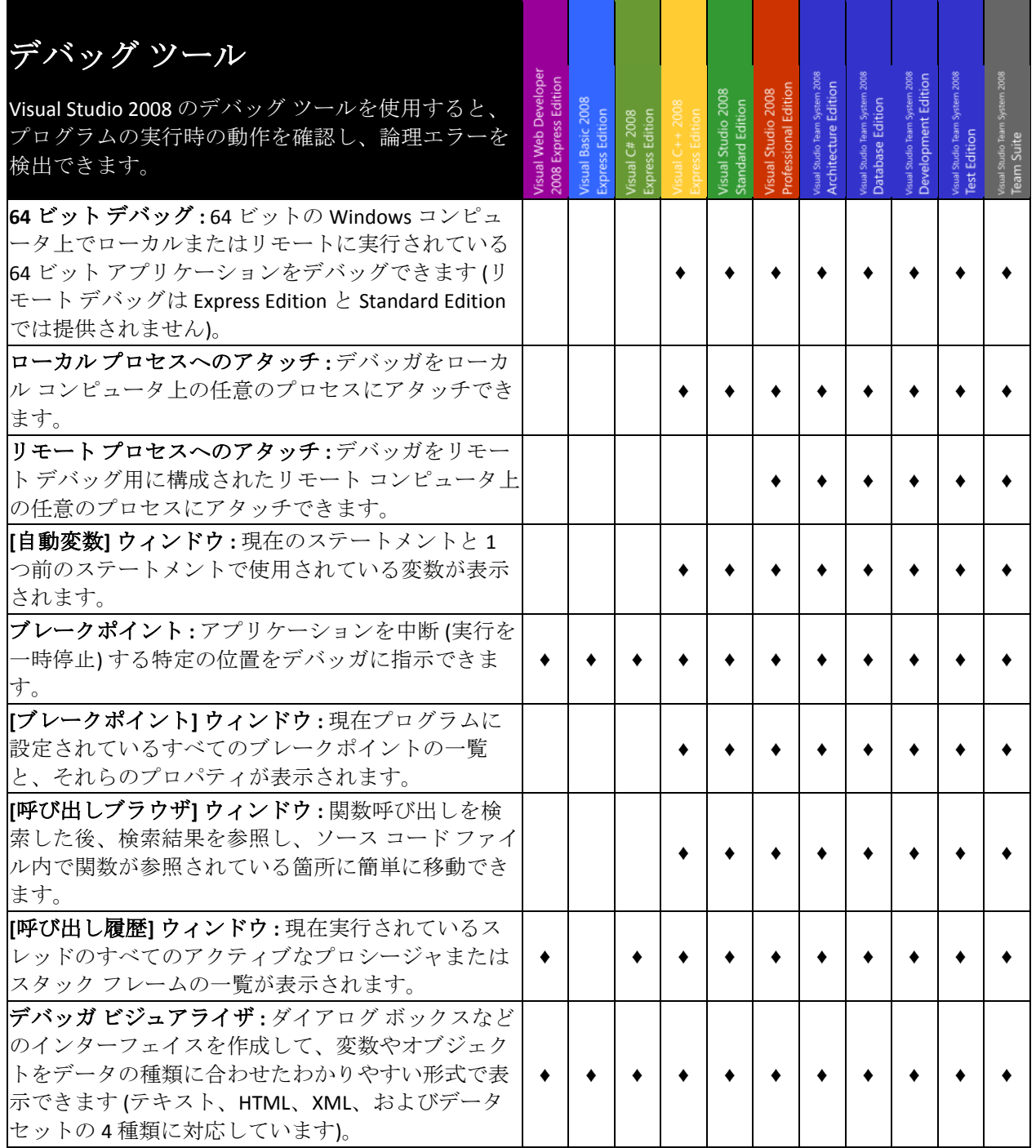

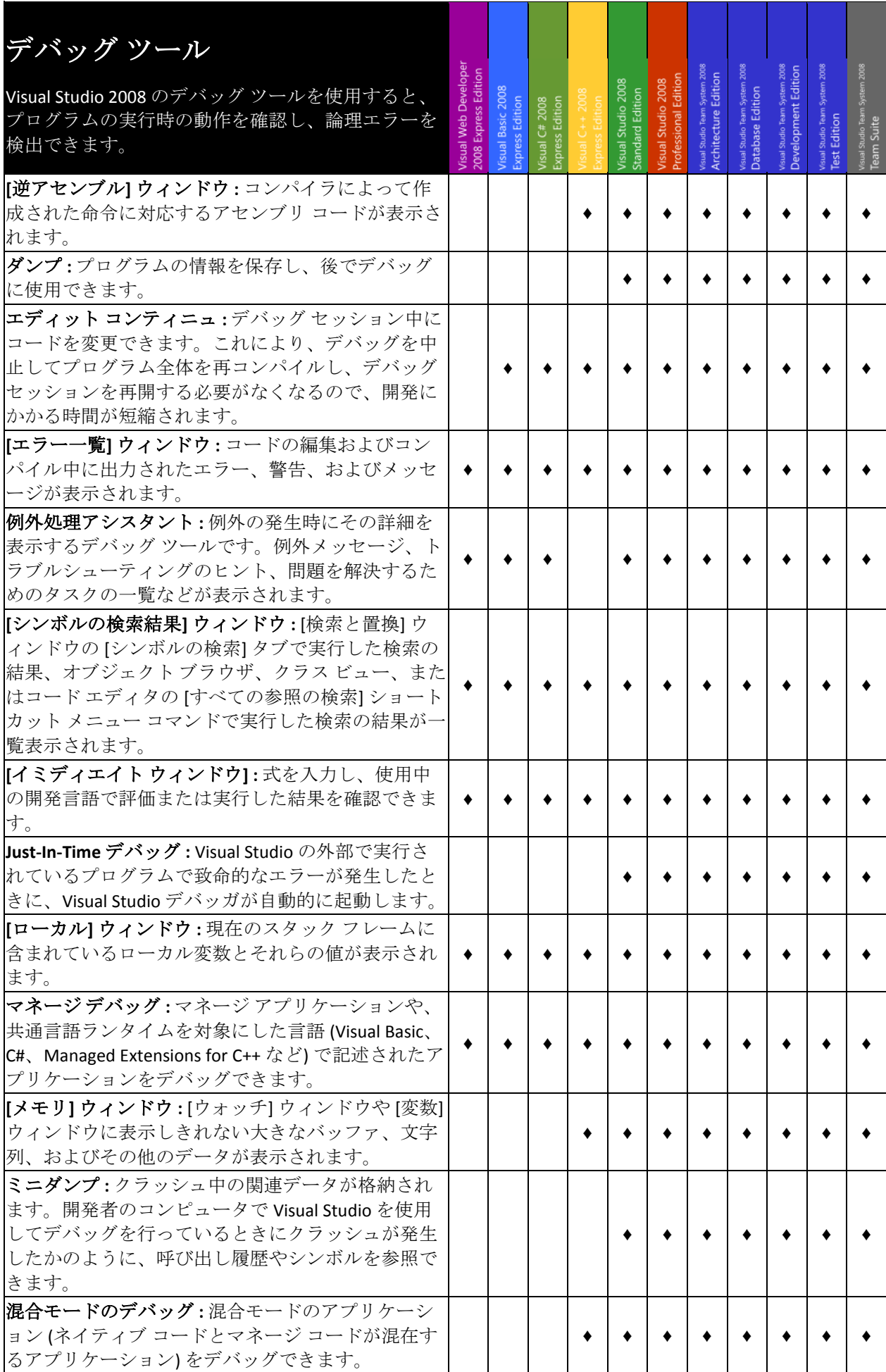

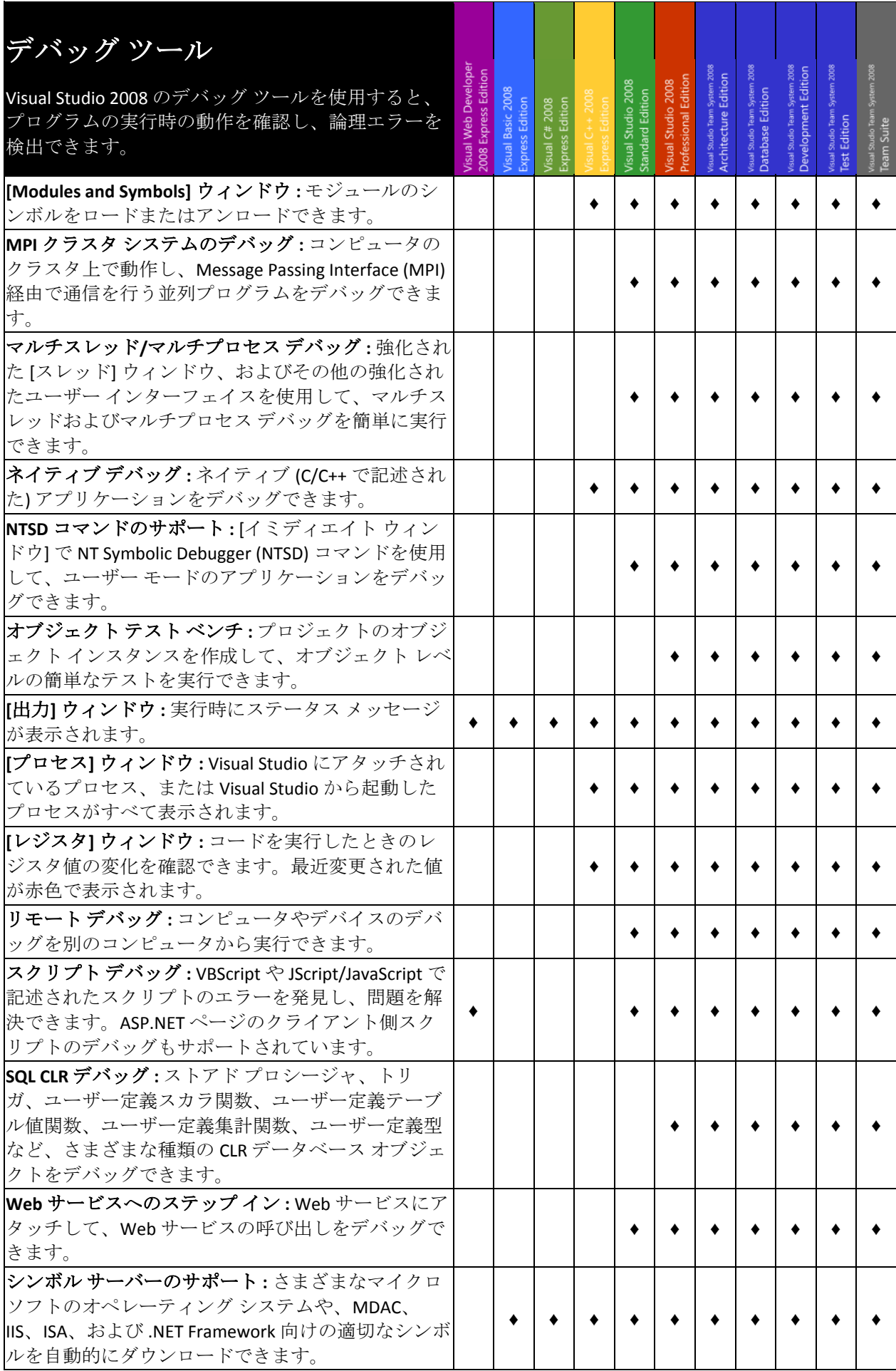

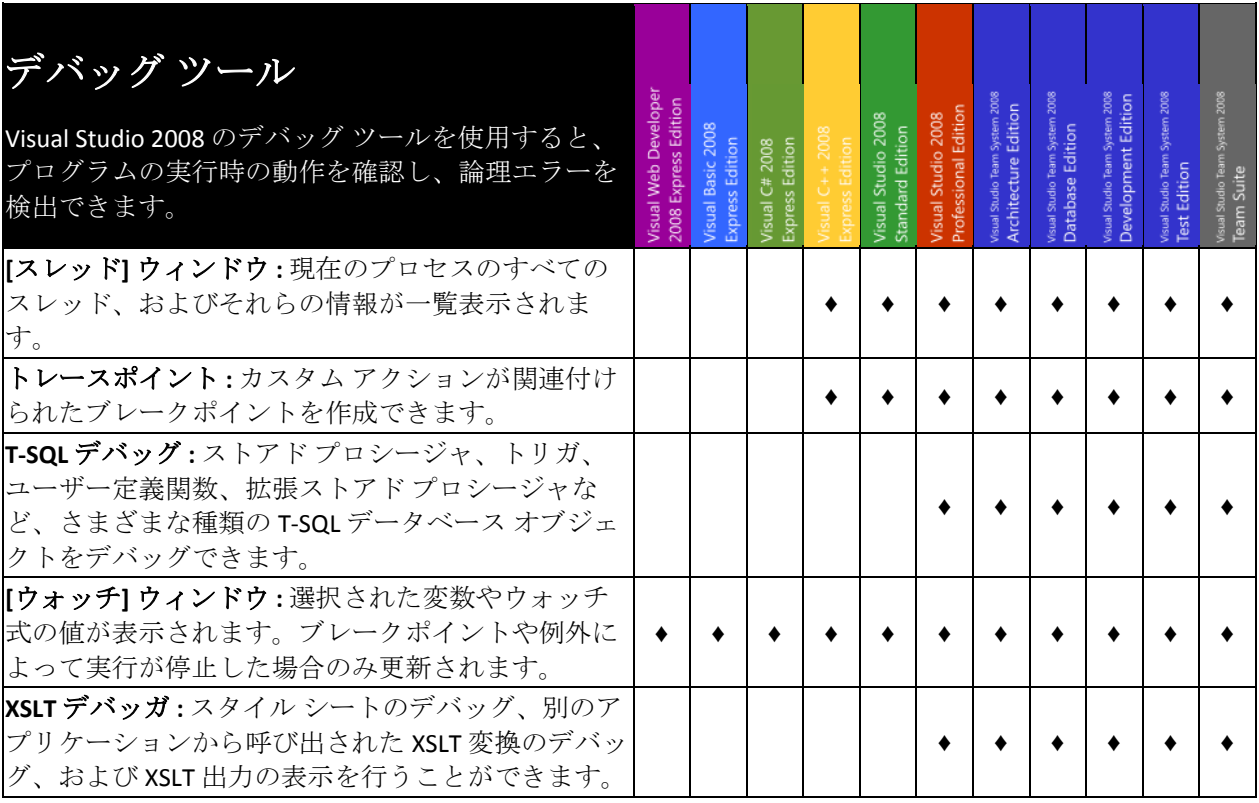

<span id="page-13-0"></span>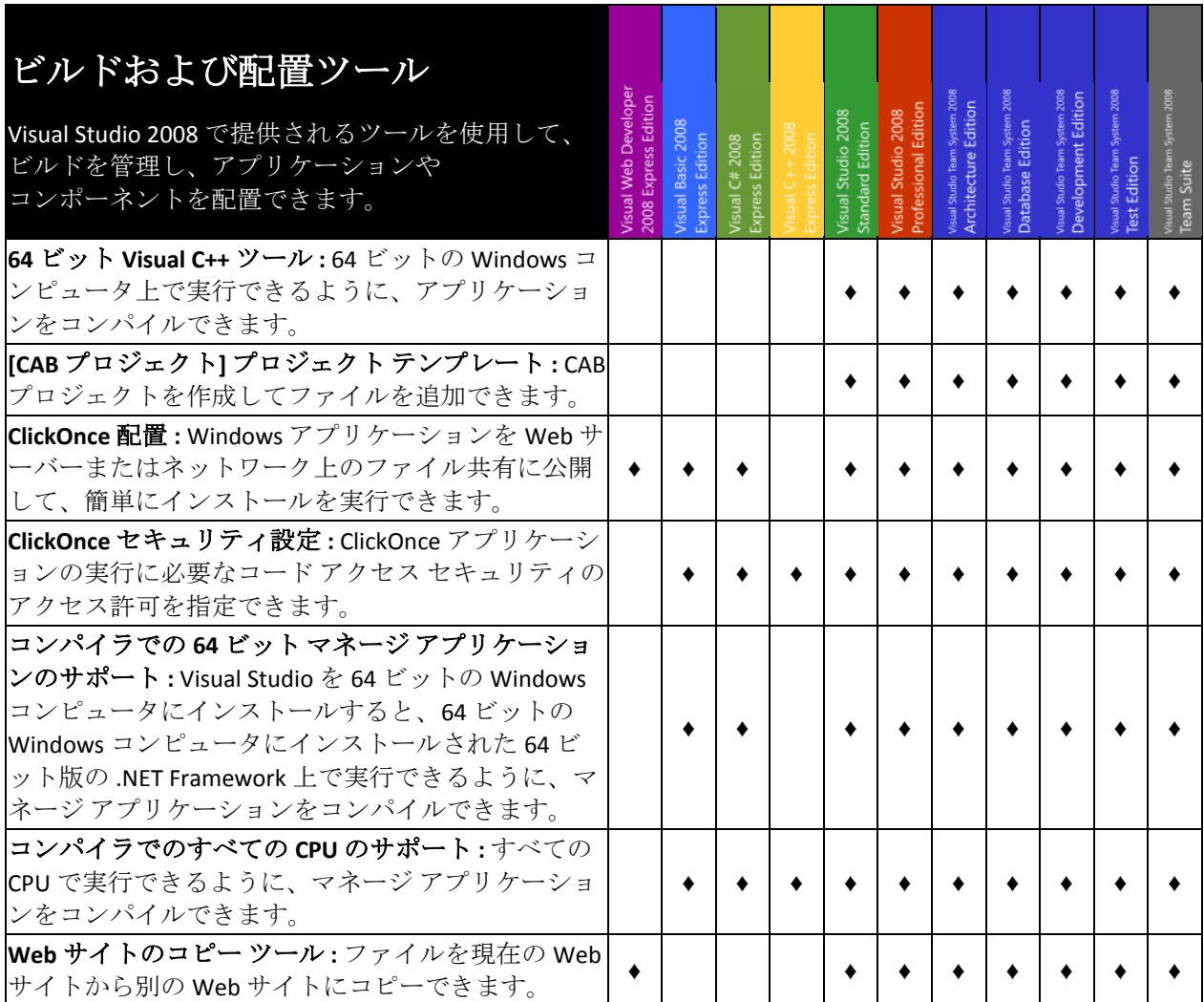

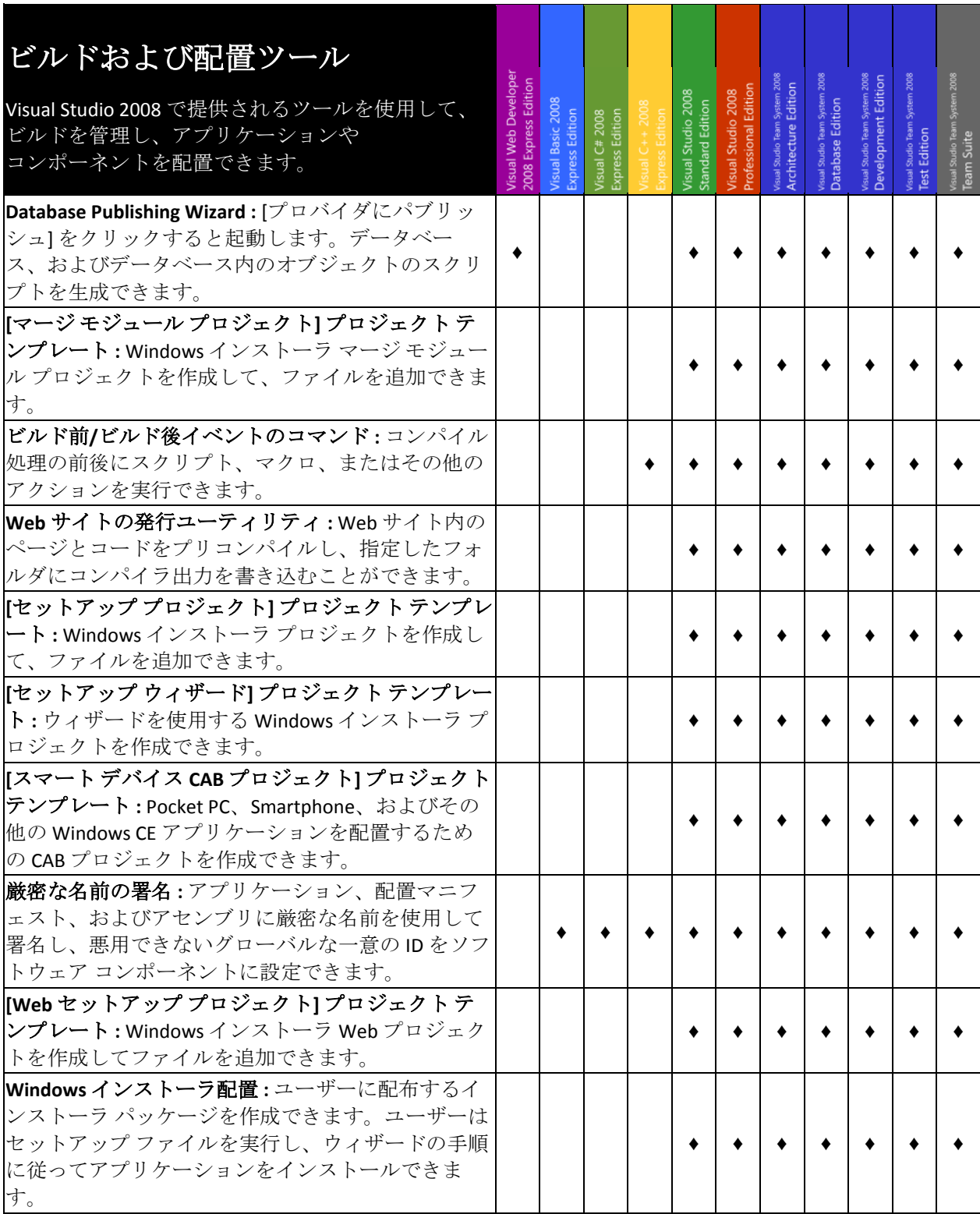

<span id="page-15-0"></span>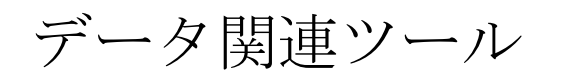

<span id="page-15-1"></span>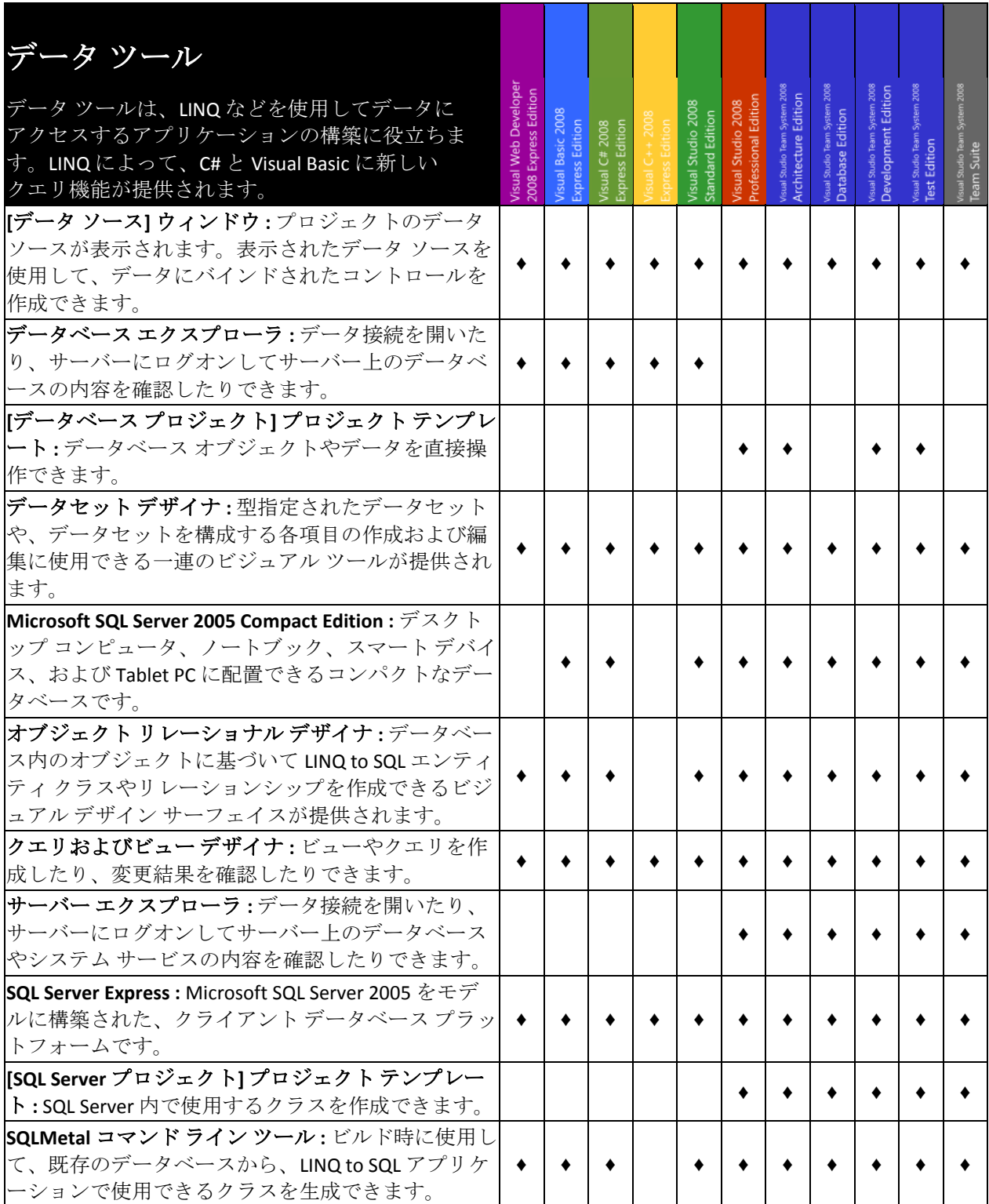

T

<span id="page-16-0"></span>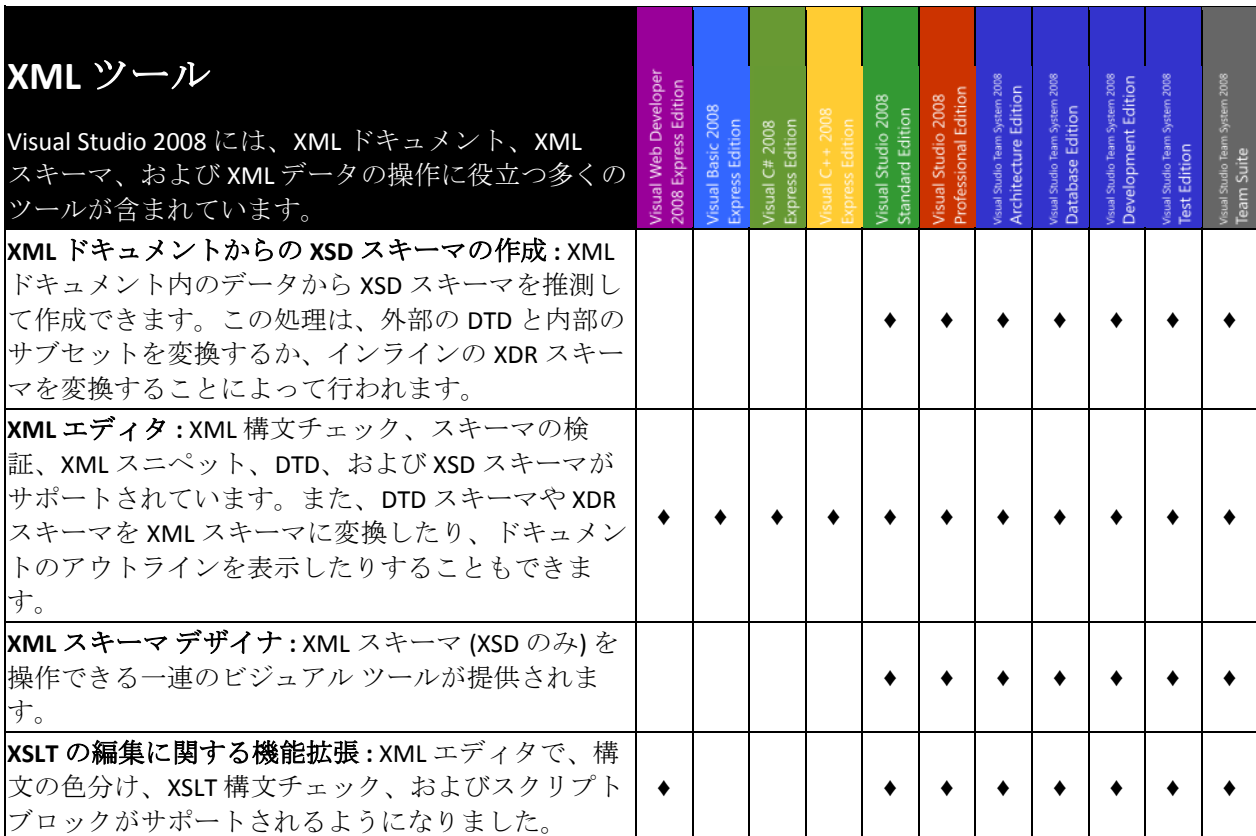

<span id="page-16-1"></span>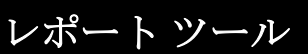

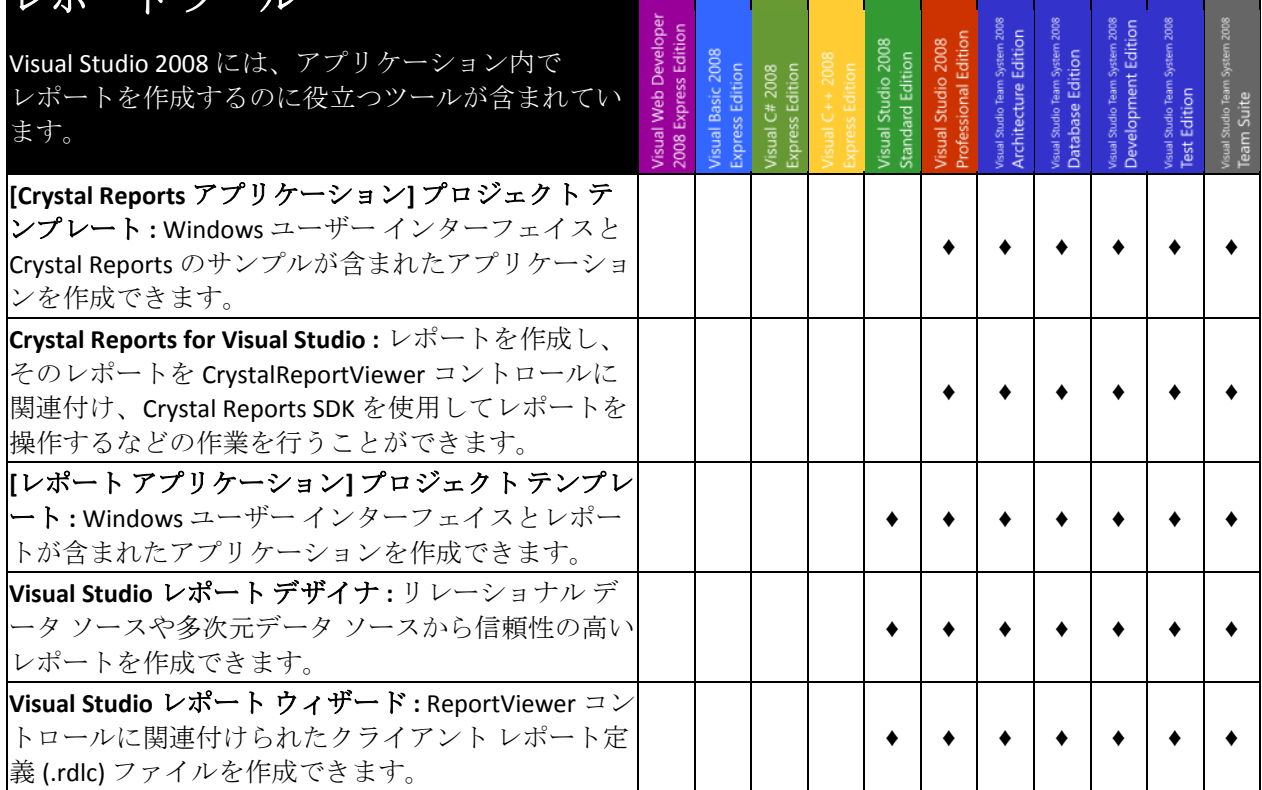

<span id="page-17-0"></span>プラットフォーム ツール

<span id="page-17-1"></span>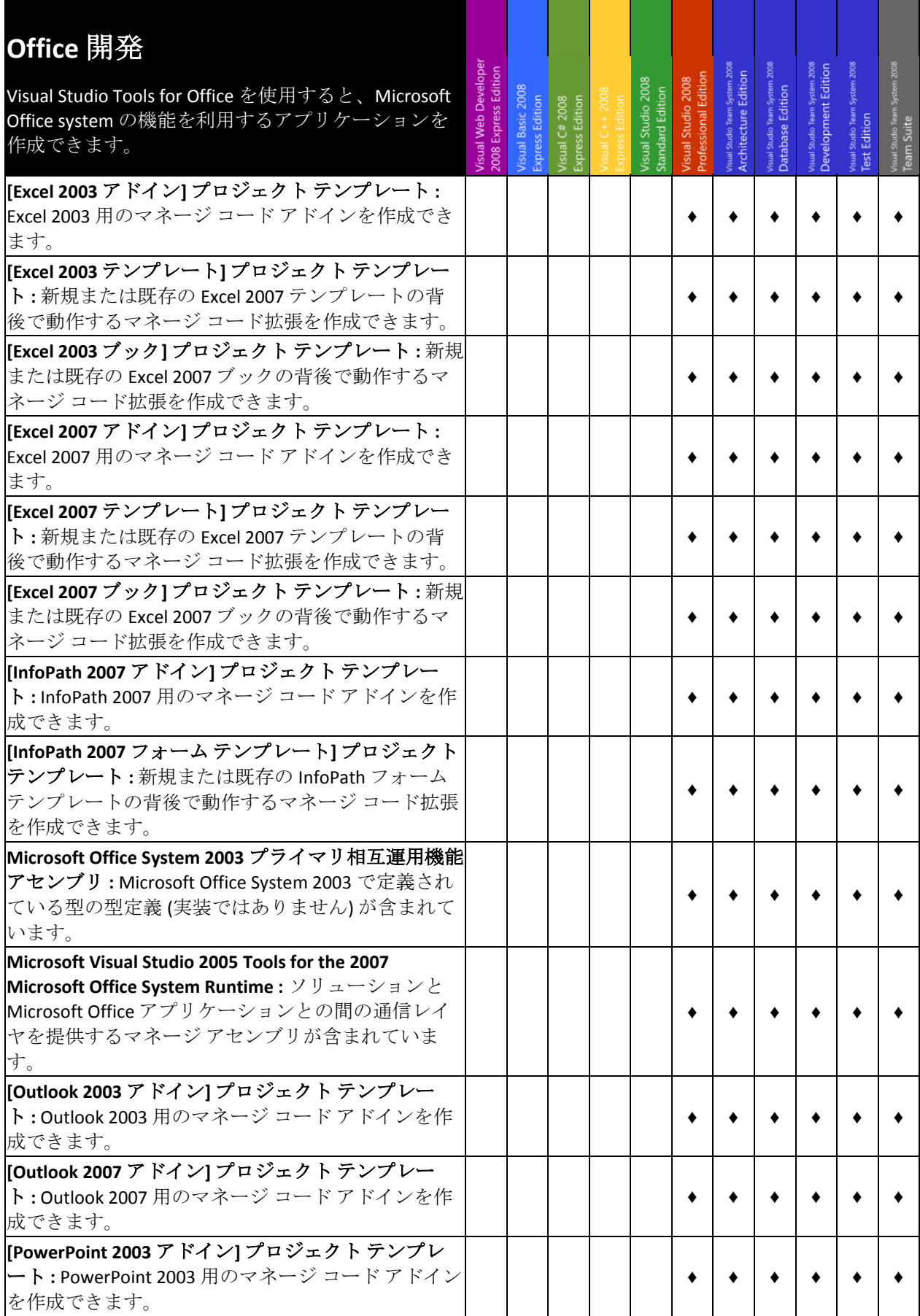

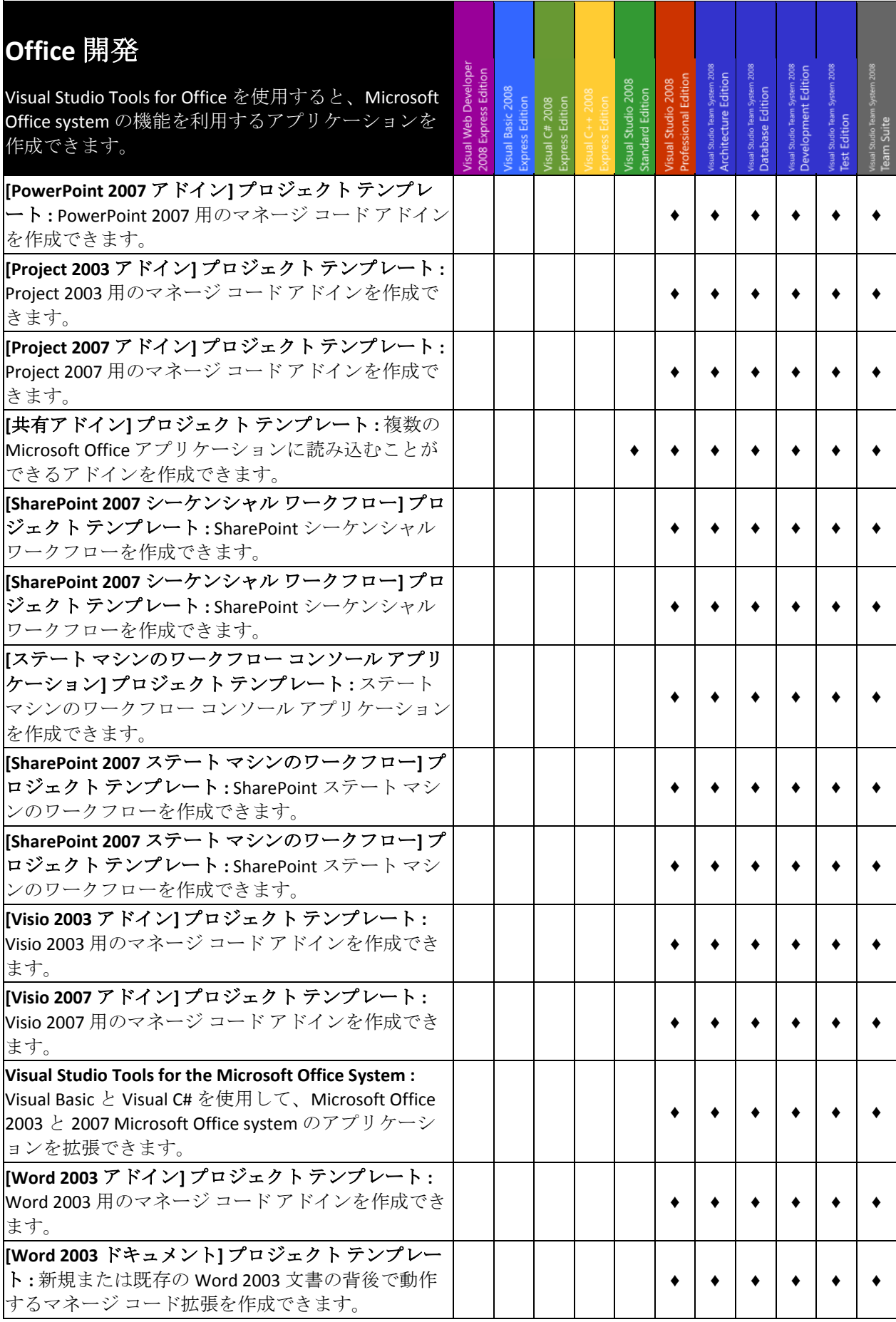

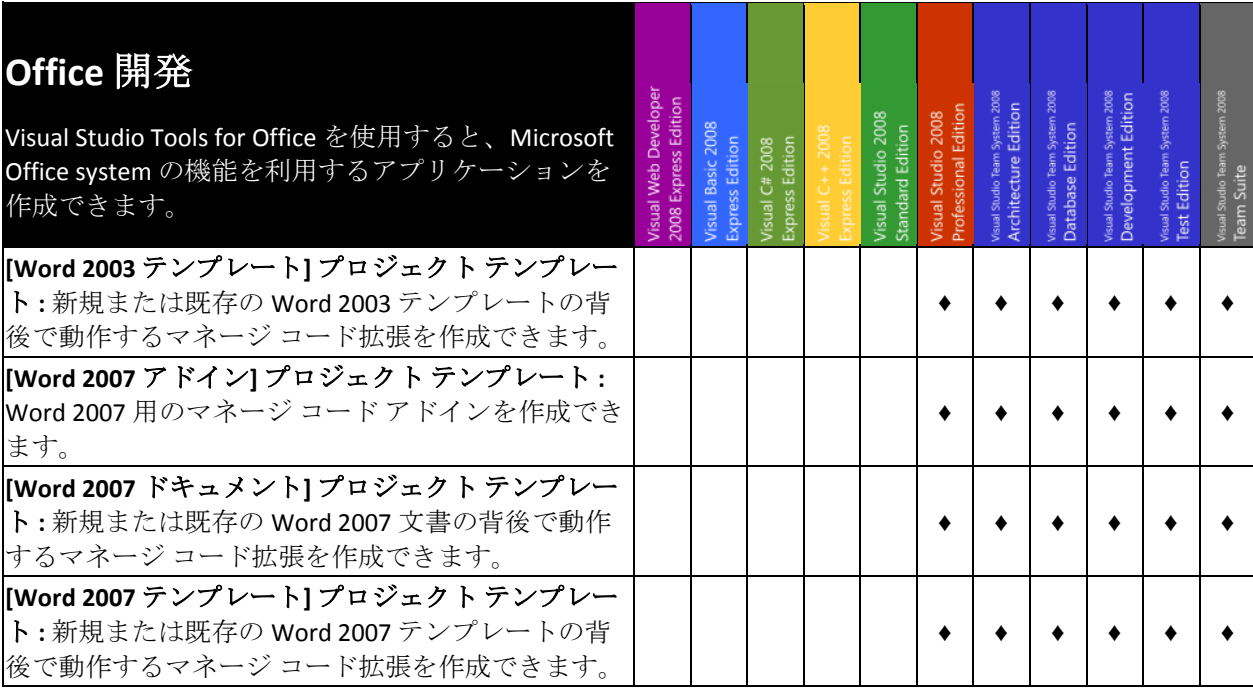

<span id="page-19-0"></span>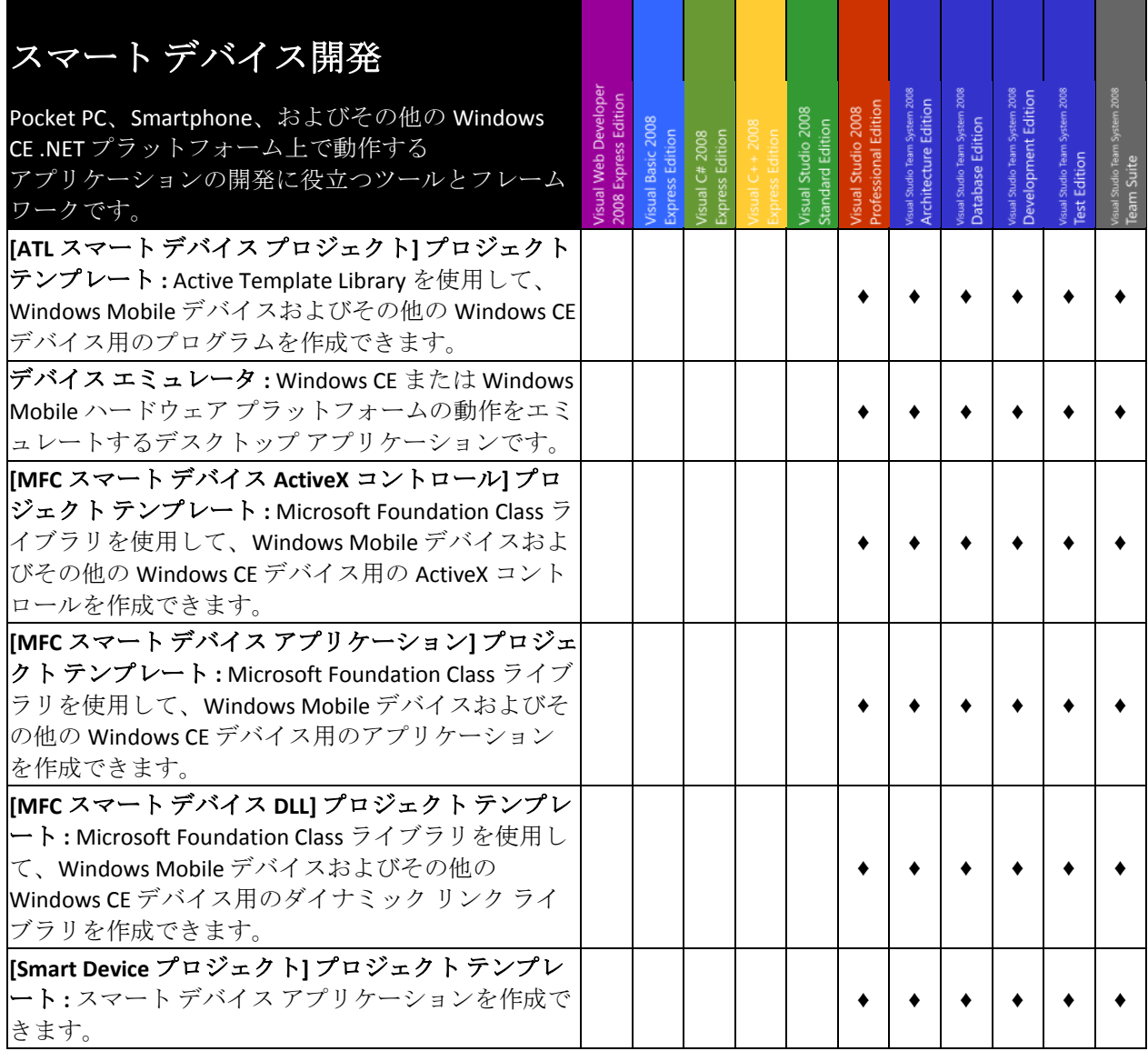

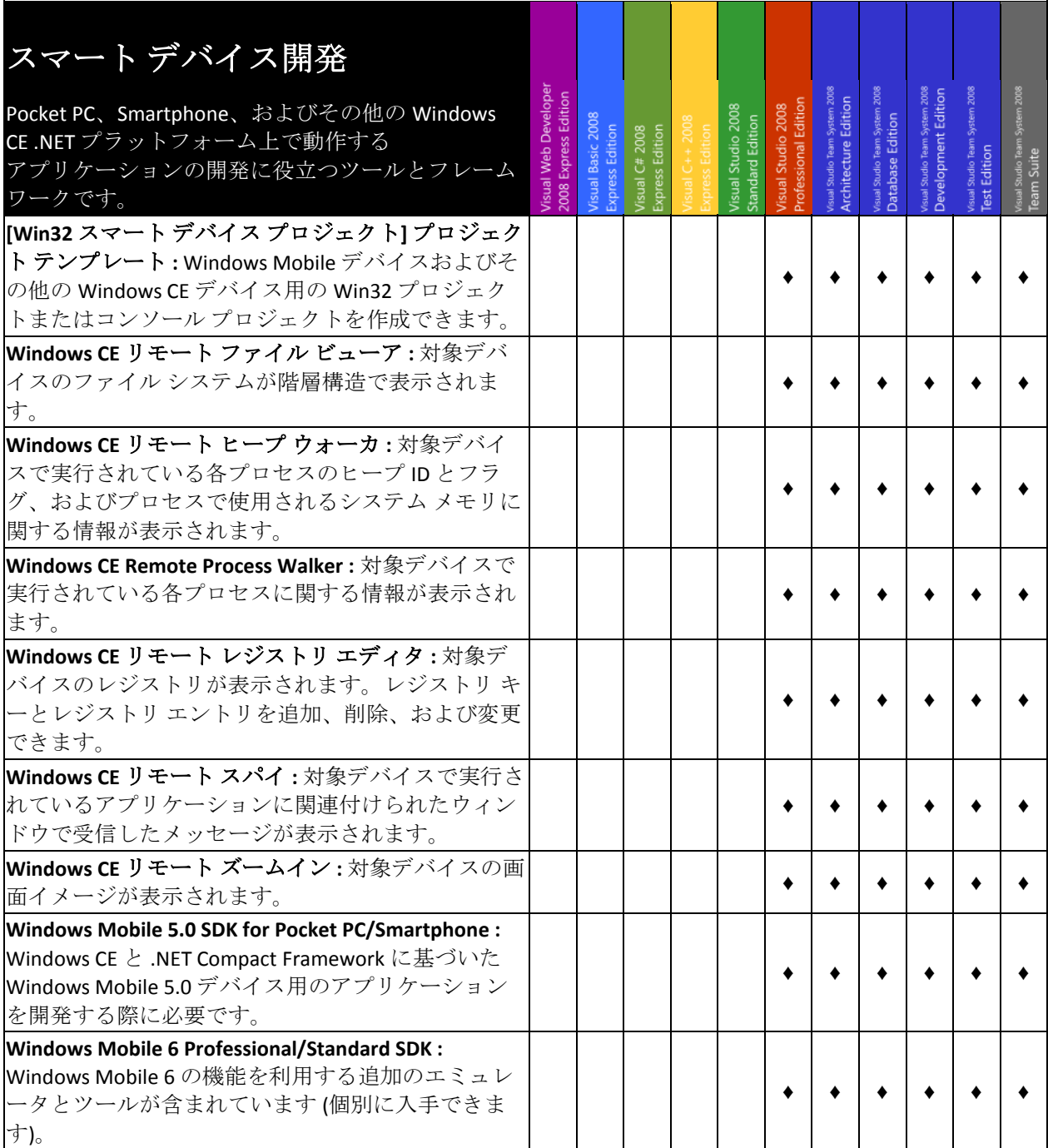

<span id="page-20-0"></span>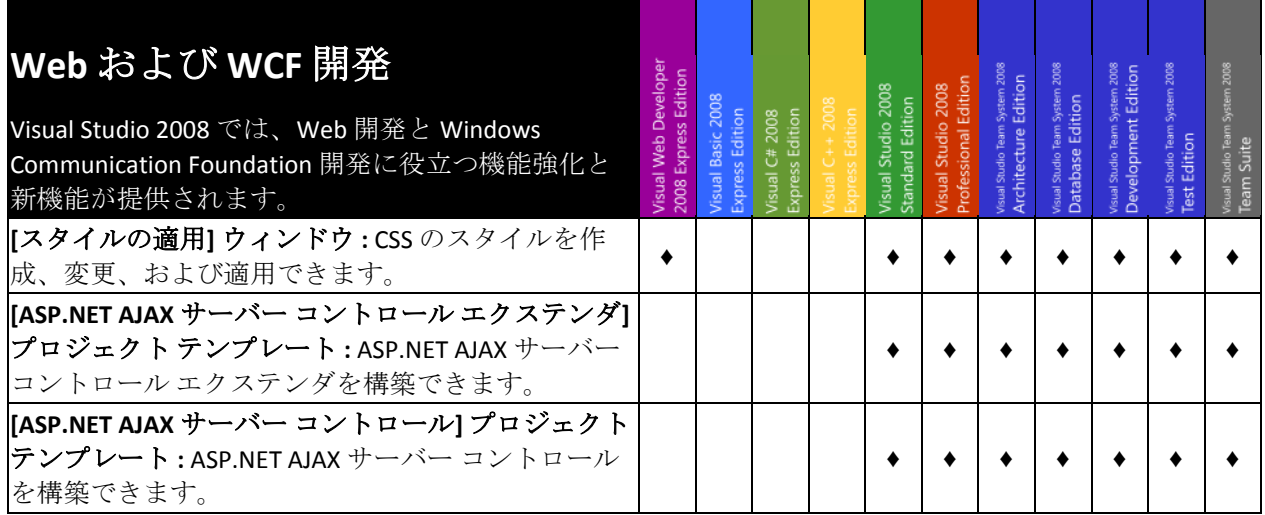

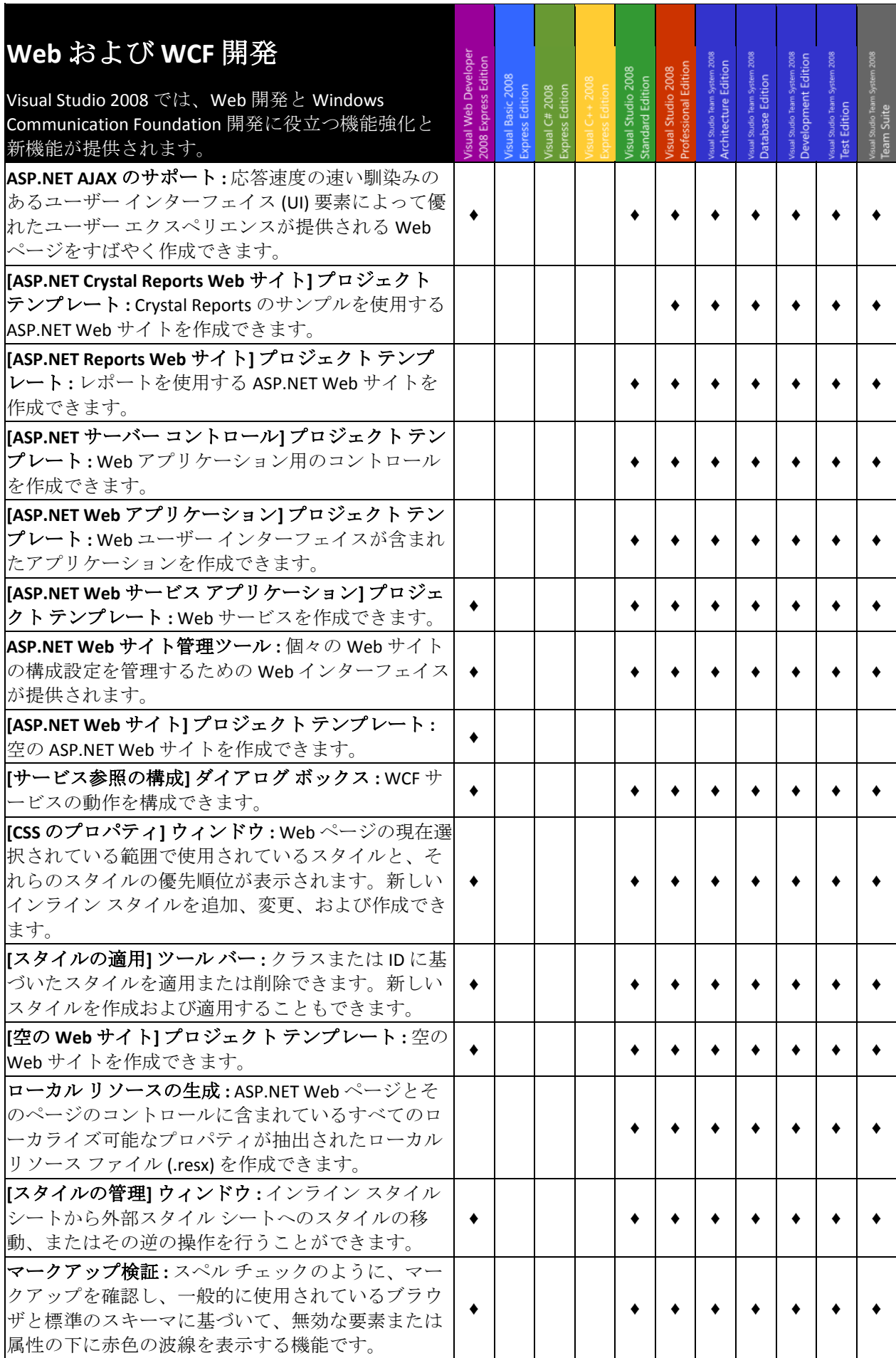

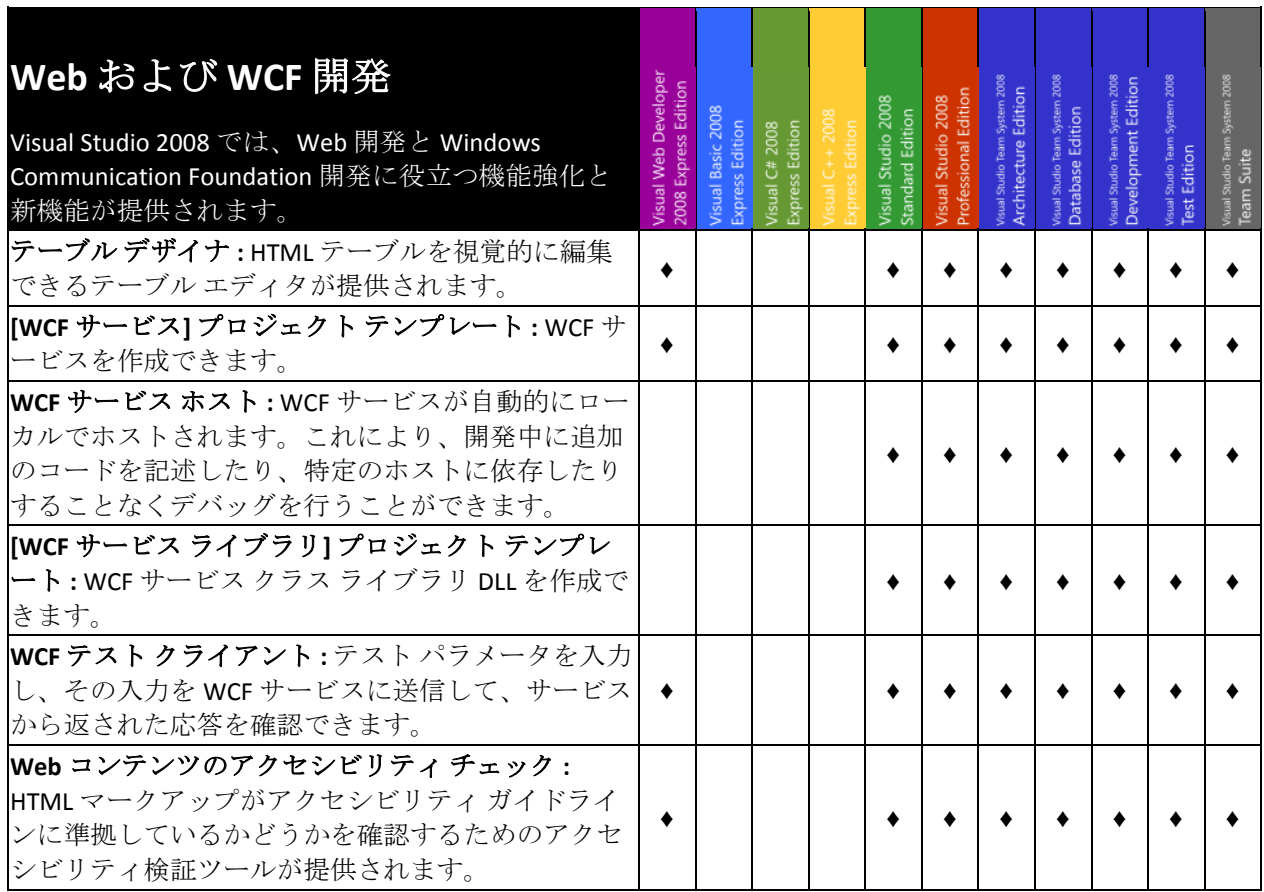

<span id="page-22-0"></span>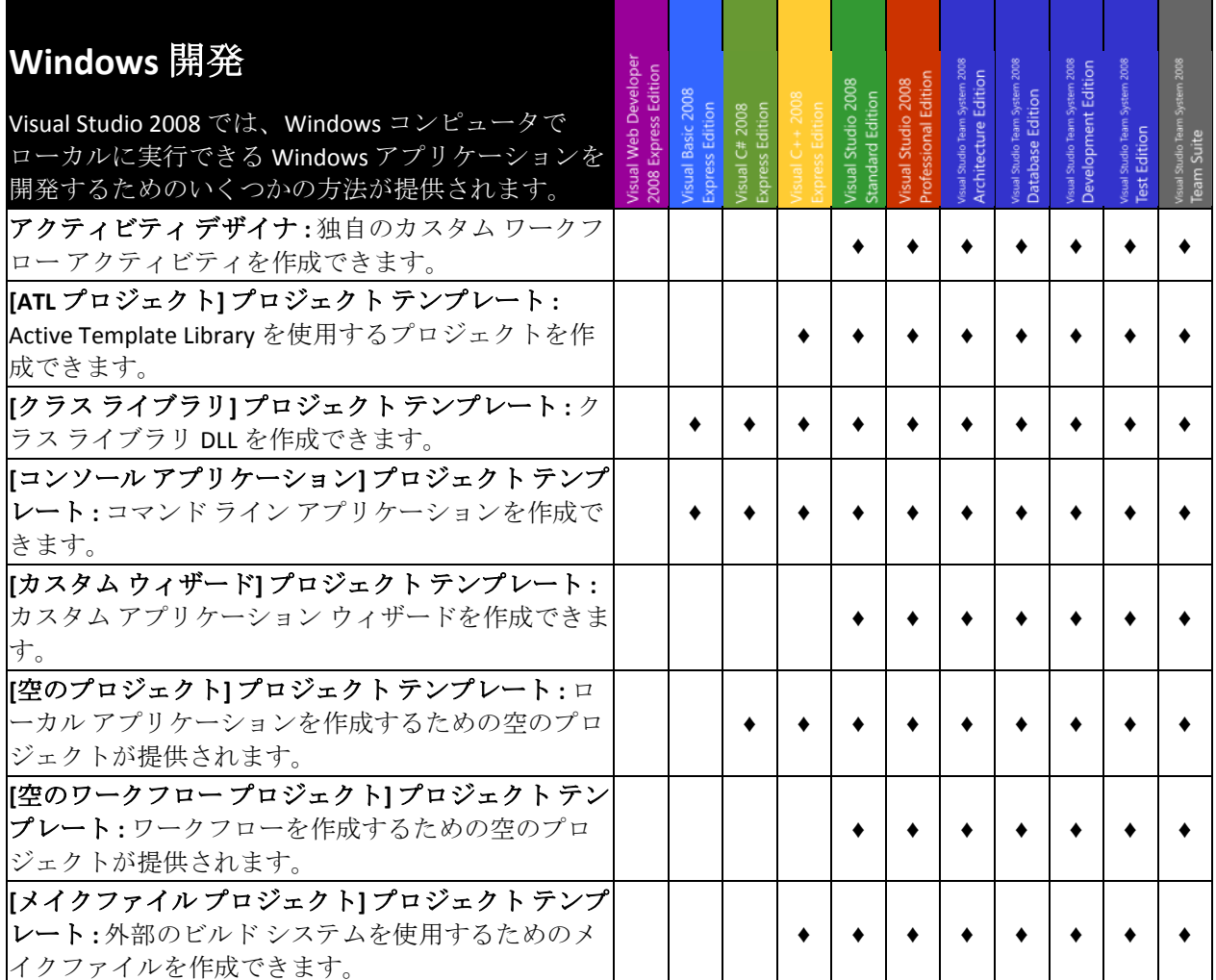

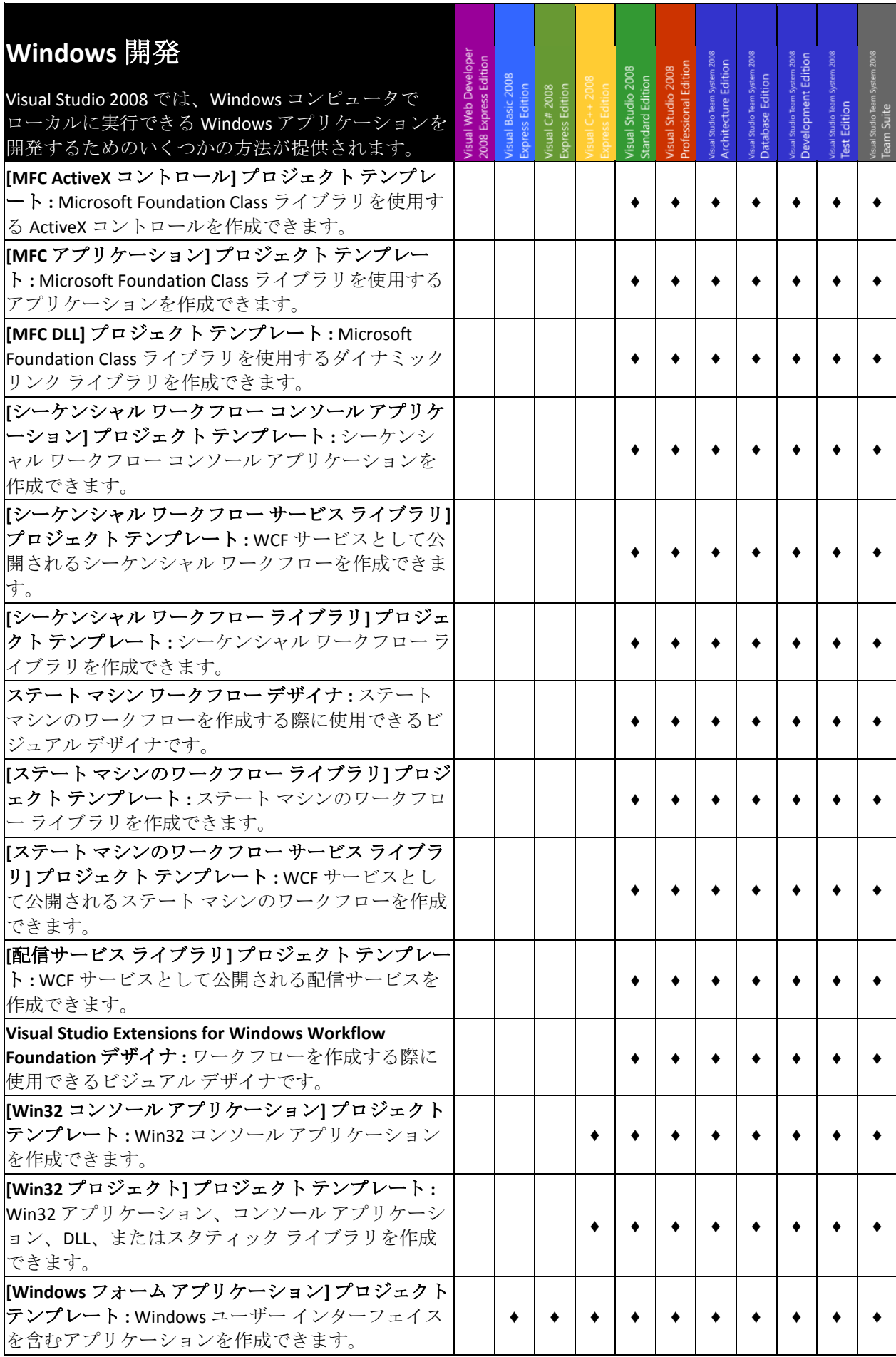

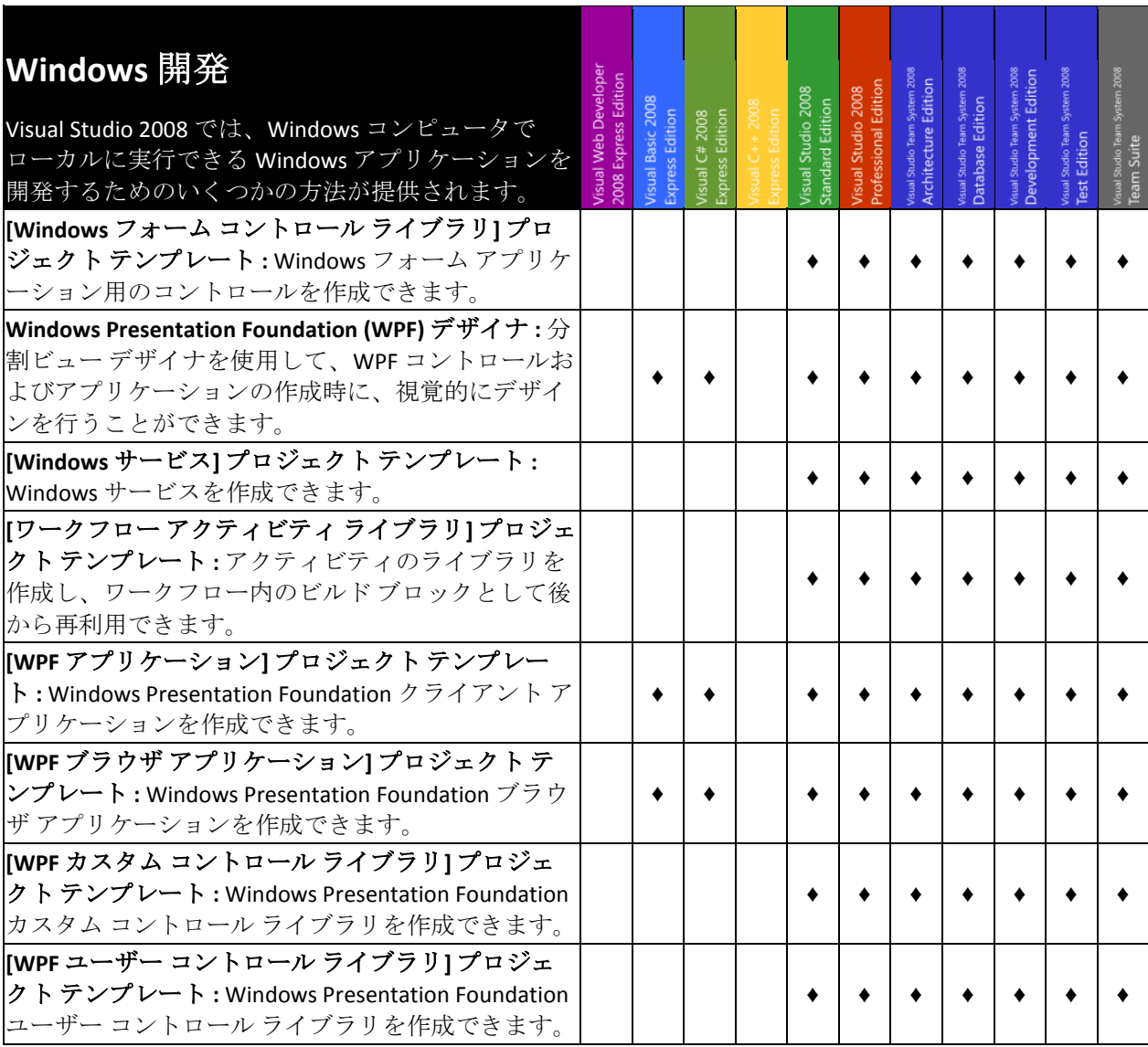

<span id="page-25-1"></span><span id="page-25-0"></span>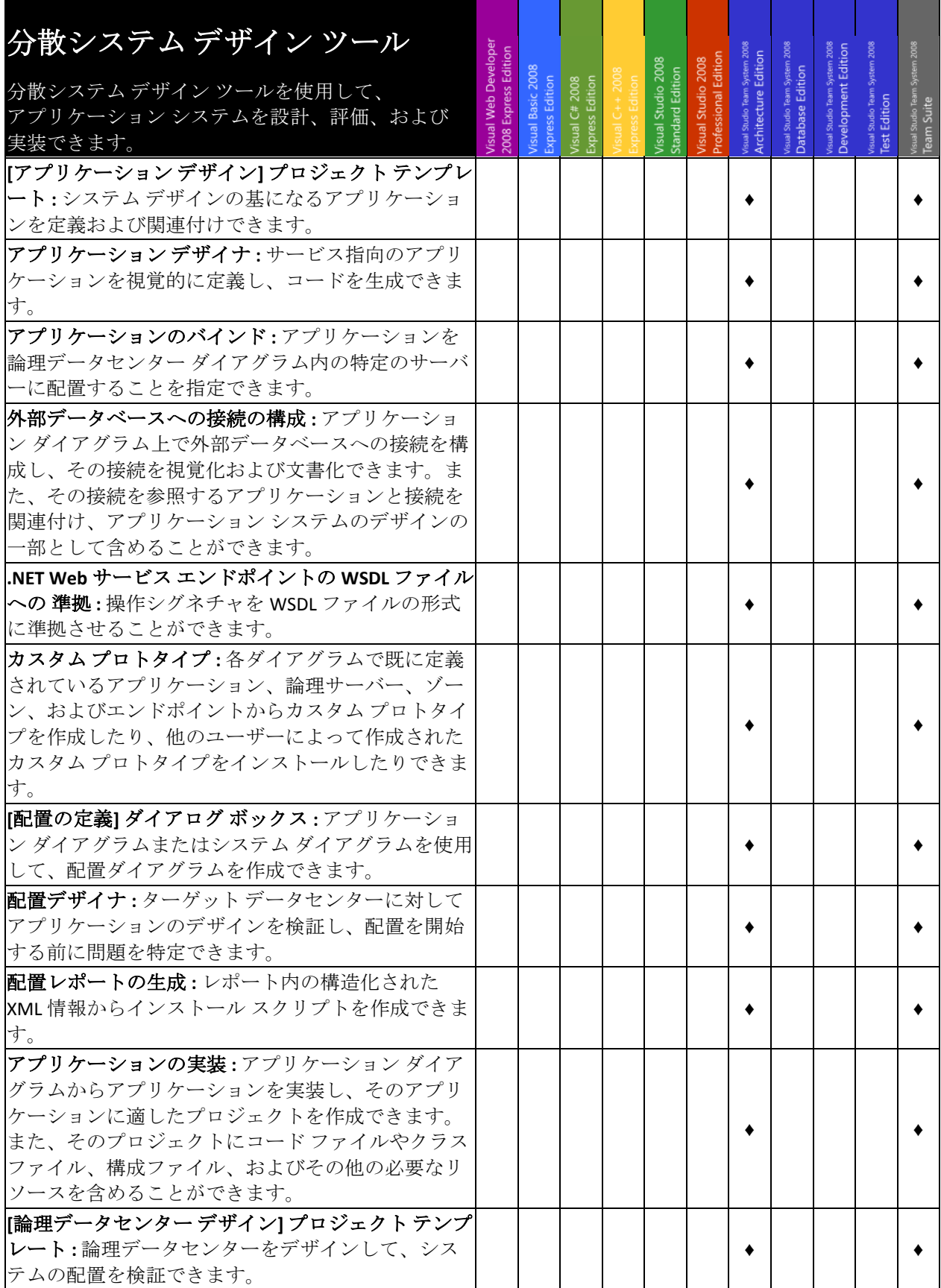

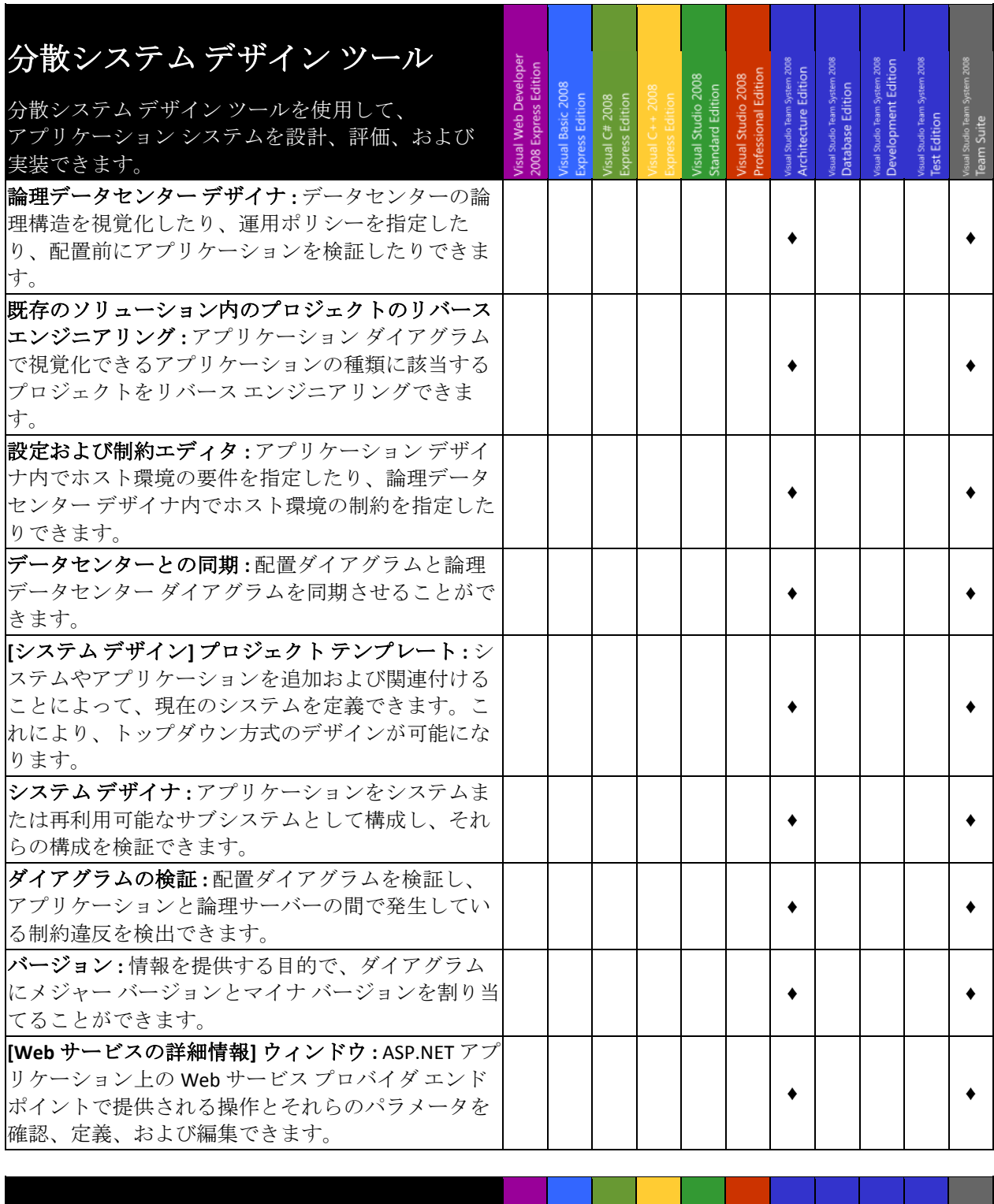

<span id="page-26-0"></span>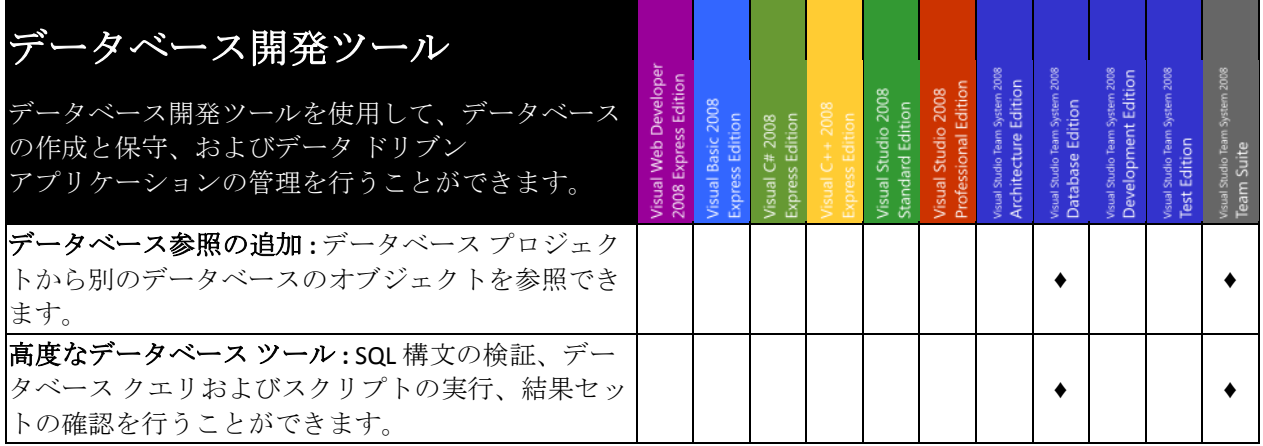

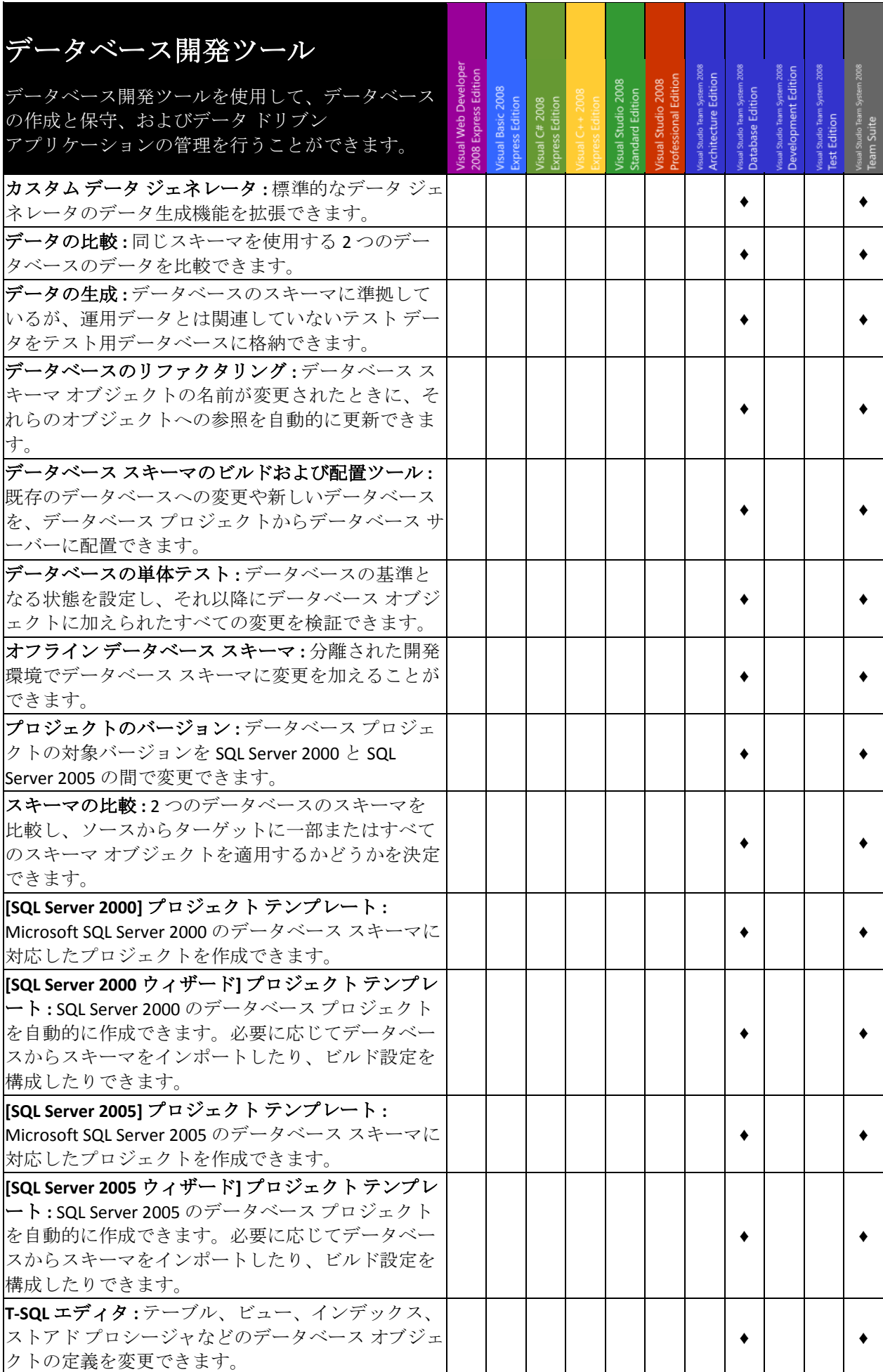

<span id="page-28-0"></span>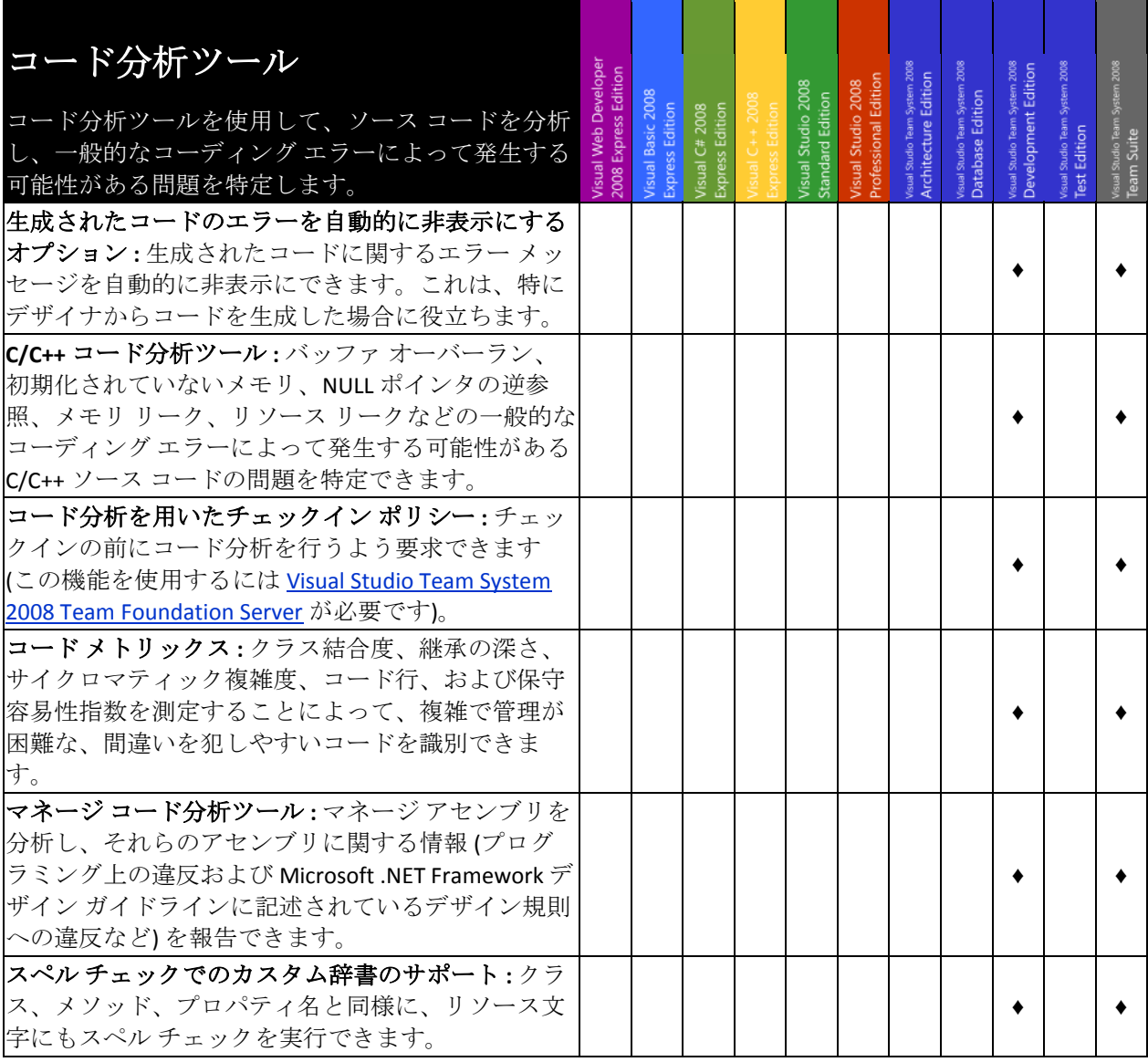

<span id="page-28-1"></span>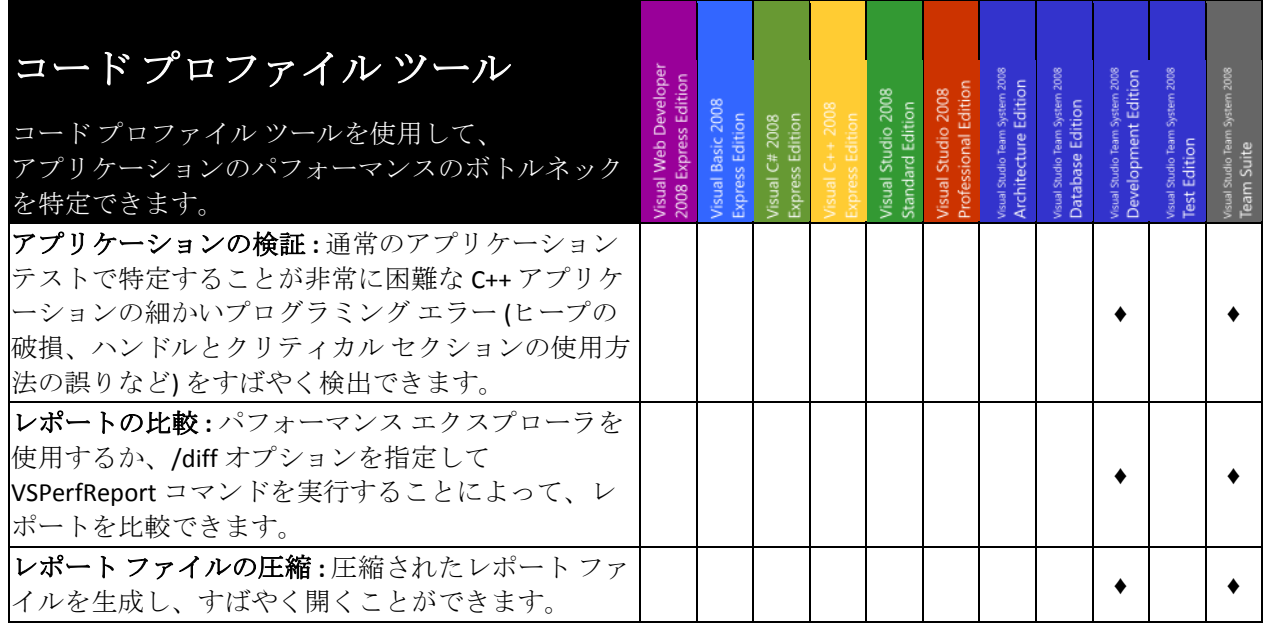

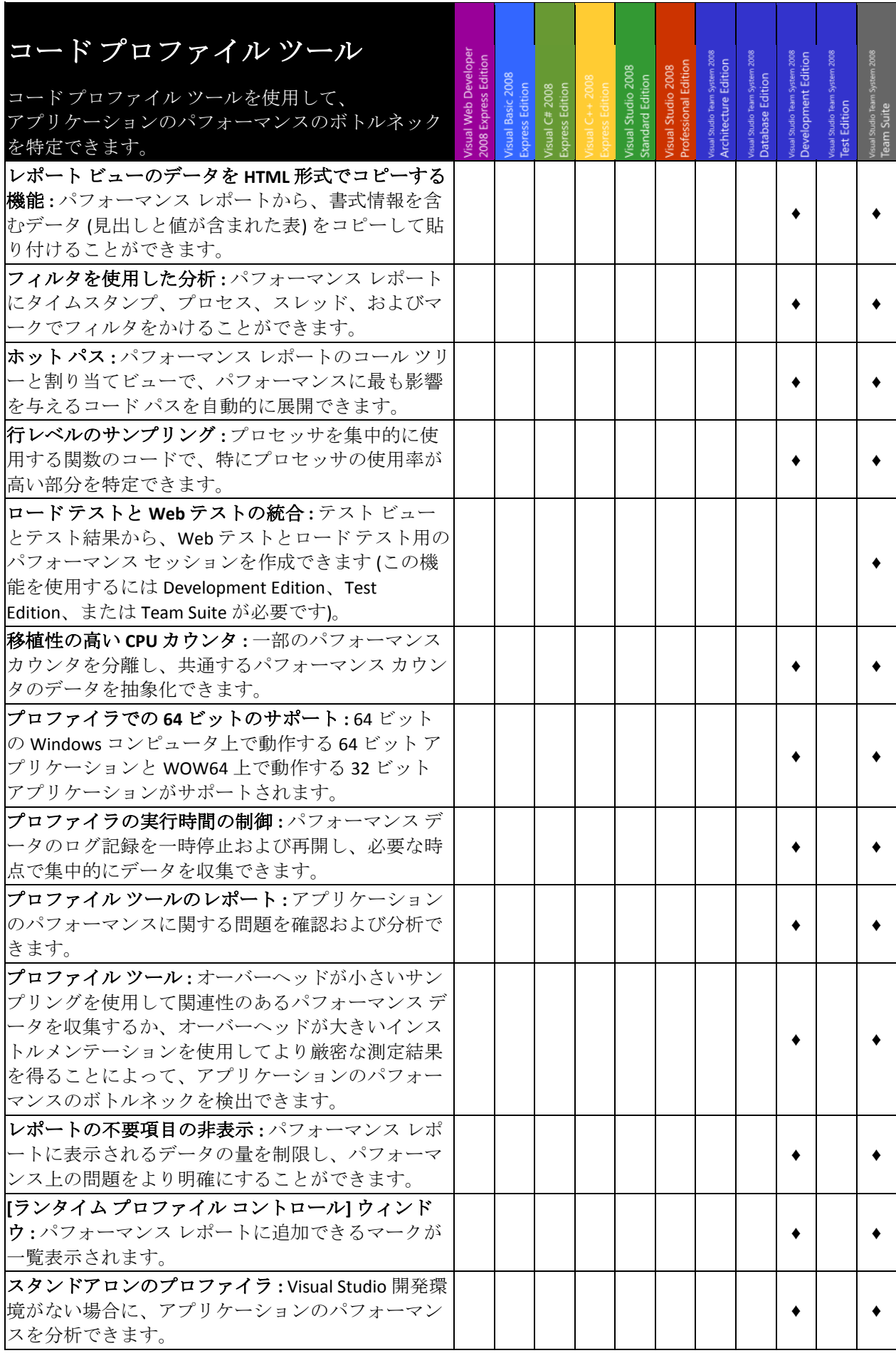

<span id="page-30-0"></span>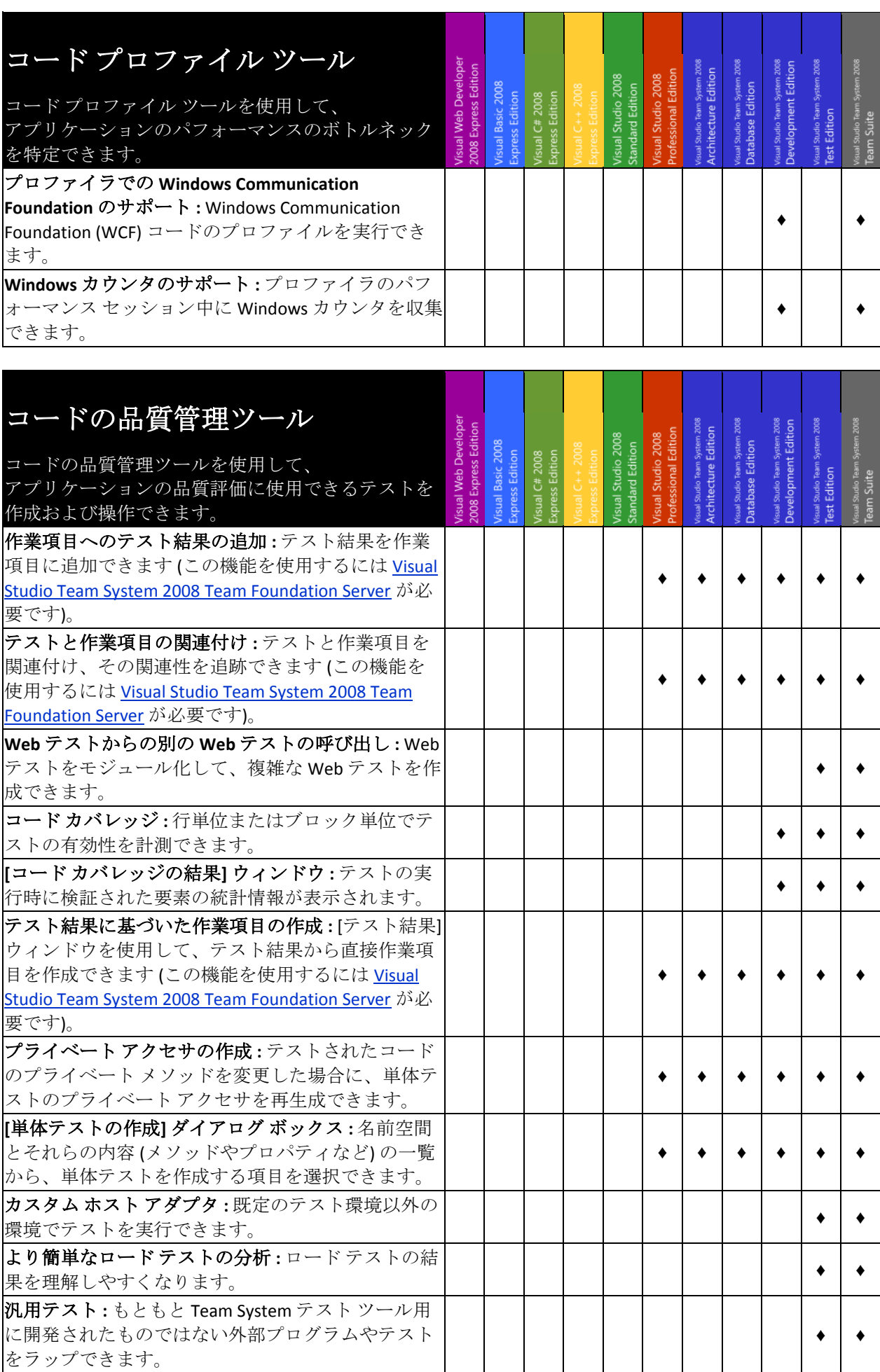

![](_page_31_Picture_519.jpeg)

![](_page_32_Picture_245.jpeg)

<span id="page-33-0"></span>付録

<span id="page-33-1"></span>![](_page_33_Picture_685.jpeg)

![](_page_34_Picture_739.jpeg)

![](_page_35_Picture_685.jpeg)

![](_page_36_Picture_705.jpeg)

![](_page_37_Picture_788.jpeg)

![](_page_38_Picture_170.jpeg)